# **SPECIFICATIONS for the elaboration of the Intranet System of the Centre for Human Rights of Moldova**

# 1. TABLE OF CONTENTS

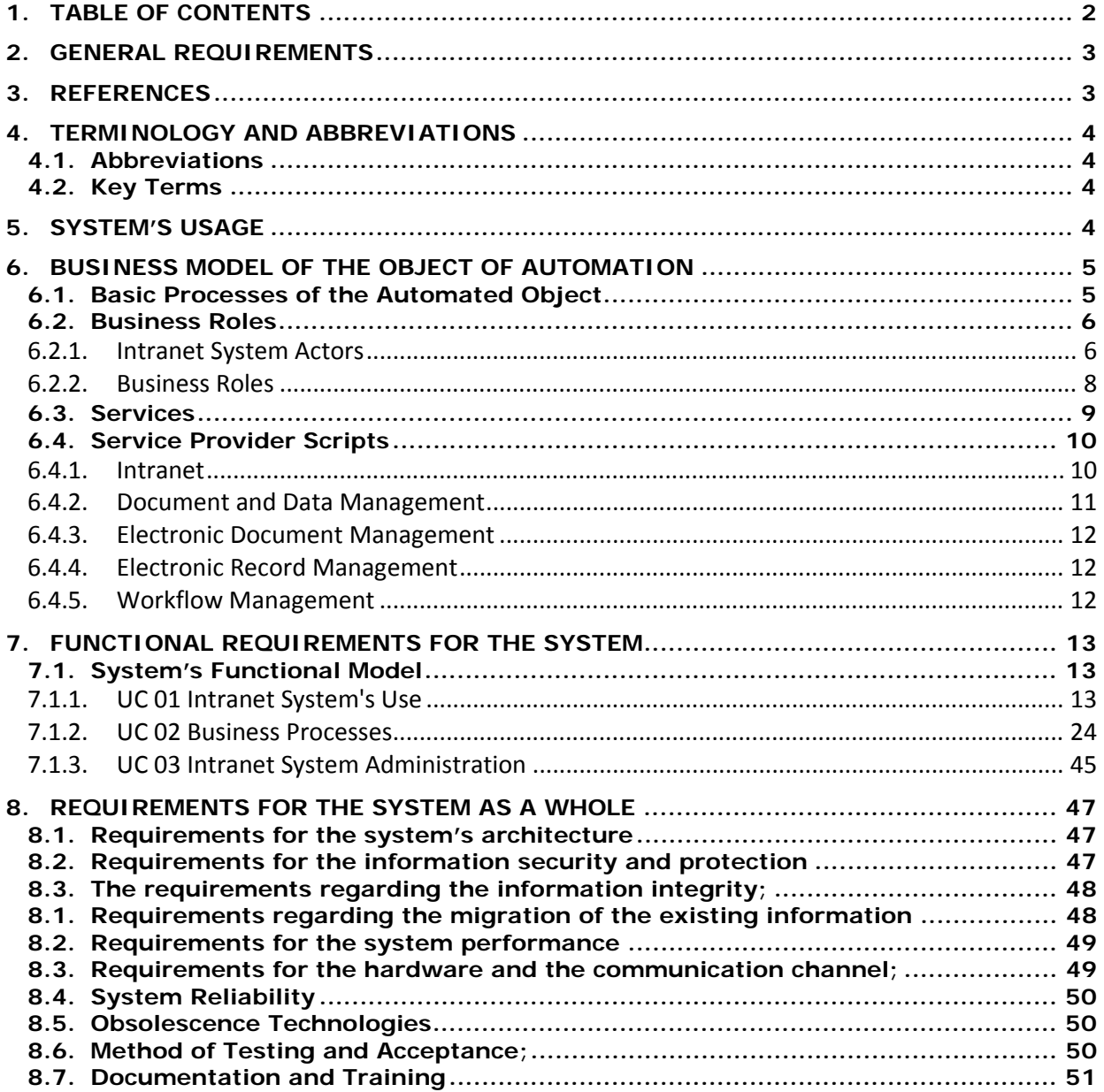

# **2. GENERAL REQUIREMENTS**

## Full name: *Intranet System of the Centre for Human Rights of Moldova*

## Short name: *IS of the CfHRM or IS*

The project aims at contributing to the prevention of the domination of torture and other assaults, inhuman treatment and punishment by consolidating the National Mechanism for the Prevention of Torture according to the requirements of the United Nations Convention against Torture (CAT) / Optional Protocol to the Convention against Torture and under the protection of the national system for protection and promotion of human rights.

Within this project, an analysis of the CfHRM's and the NMPT's tasks was carried out and a range of recommendations regarding the improvements of their institutional capacity for the exercise of the tasks of work were elaborated, these also comprising the support for the improvement and implementation of the legal framework in the domain of human rights protection. One of the main responsibilities of the CfHRM is the acceptance, analysis and processing of the petitions from different categories of natural and legal persons, which covers the most part of the center's occupation and that have registered a growth during the last for years. Under these conditions, the implementation of an automated system of documents' registration, management and processing is absolutely necessary.

The National Mechanism for the Prevention of the Torture (NMPT) was created as a consulting council under the CfHRM which is designated to give consultation and assistance in the exercise of the parliamentary lawyers' attributions in problems connected to the involvement of the civil society in the national torture eradication process, as well as the direct attributions wile monitoring the phenomenon of torture and other cruel or inhuman punishments or treatments.

The system to be implemented aims at the creation of an environment of collaboration and documents' exchange inside the CfHRM and NPM and also at uniting all subdivisions and their representatives into a unique informational system, regardless of their geographical situation. The implementation of such a system would lead to the improvement of the processes of work within the organization, would open the extended possibilities over the skills of information analysis and reference, the control over the documents' flows.

In order to assure the verity of the decisions and judgments taken by the persons with decisive positions, the Digital Signature will be applied to the Intranet System documents.

# **3. REFERENCES**

The technical requirements are elaborated according to the Intranet System Concept of the Centre for Human Rights of Moldova. All references to the regulatory enactments and guide books of international practices and general ideas about the system are specified in the Concept.

# **4. TERMINOLOGY AND ABBREVIATIONS**

# **4.1. Abbreviations**

- **COTS** ‐ Commercial Off‐The‐Shelf Software
- **EDMS** Electronic Document Management System
- **ERMS** Electronic Record Management System
- **IS** –Intranet System
- **CfHRM** Centre for Human Rights in Moldova
- **NMPT** National Mechanism for the Prevention of Torture
- **WAN** Wide Area Network

# **4.2. Key Terms**

**Classification** *(data management)* – The identification and systematic arrangement of business activities and/or the data into categories, according to the logically structured conventions, methods and procedure rules, presented in a classification system.

**Classification schemes** – Hierarchic arrangement of classes, files, sub‐files, volumes and data.

**Document** – Registered information or object that can be treated as a whole.

**Electronic Record** – *Record* presented in *electronic form*.

**File** – An organized unit of *data* grouped according to the principled of connection to the same subject, activity or transaction.

Note: This is the definition of file in the Data Management. As it can be seen, this definition differs from *that used in the sphere of Informational Technologies.*

**Metadata** – Data describing the context, contents and structure of data and their management in time.

**Data** – Information created, received and kept as proof by an organization or person for the fulfillment of the legal liabilities or business transactions.

# **5. SYSTEM'S USAGE**

The **Intranet System** is elaborated for the employees of the Centre for Human Rights of Moldova for the internal use and meant to implement a modern solution of collaboration between the subdivisions of the Centre aiming at the improvement of information processing, decision‐making, workflows definition and management, drawing up documents, which as a result would lead to the increase of the of the quality of public services provided and to the transparency of decision-making. The IS stimulated the use of informational technologies and communications (ITC) for the more efficient and transparent exercise of the tasks.

The Intranet System is defined as the totality of information storage and organization procedures, definition and management of workflows, measures of storage and use of the information meant to contribute to the fulfillment of the CfHRM and NMPT objectives.

The major objectives of the Intranet System of the CfHRM:

- The creation of a medium of collaboration and information within the CfHRM and NMPT which would include not only the subdivisions of the central office but also the branches in the territory.
- The clear and unique structuring according to the hierarchy defined by the Center's employees
- The improvement of the work within the organization, the transparency of decision‐making, the monitoring of tasks' fulfillment
- The implementation of a reliable and efficient system of documents' circulation, extended to a set of procedures of workflow automation, which would assure the rapid delivery of documents and the monitoring of deadlines' observing;
- The reduction of the effective time to answer to interpellations
- The formation of a data repository for the storage and versioning of documents executed within the CfHRM as well as the documents borrowed from external systems
- The homogenization of the information, messages and actions in the central office and the branches in the territory
- Guaranteed rapid access to the data and information regardless of the location according to the access rights and pre‐defined roles
- The fulfillment of an advances and facile in use mechanism of information searching according to different criteria and key words.

# **6. BUSINESS MODEL OF THE OBJECT OF AUTOMATION**

The business model to be automated includes:

- The totality of tasks and processes that are at present defined at the Centre for Human Rights of Moldova
- The staff engaged at present in the Center's activity (including the staff in the territory)
- Other potential roles identified in the process of Intranet System's implementation, which at present are not part of the Centre

The Intranet system must create conditions of work for:

- **50** users ‐ workers in the central headquarters of the CfHRM
- **50** users in the Center's branches in the territory or NMPT employees.
- The number of petitions which should be processed **3500‐4000** petitions a year.
- The number of documents of input‐exit **20‐30** a day

# **6.1. Basic Processes of the Automated Object**

Amongst the business processes that must be implemented are the following:

- Petitions' recording and examination
- The receipt and rendering of the correspondence
- Internal flow of documents and records
- The recording of an addressing via "Green Line"
- Audiences' recording

# **6.2. Business Roles**

# **6.2.1. Intranet System Actors**

uc Intranet System Actors

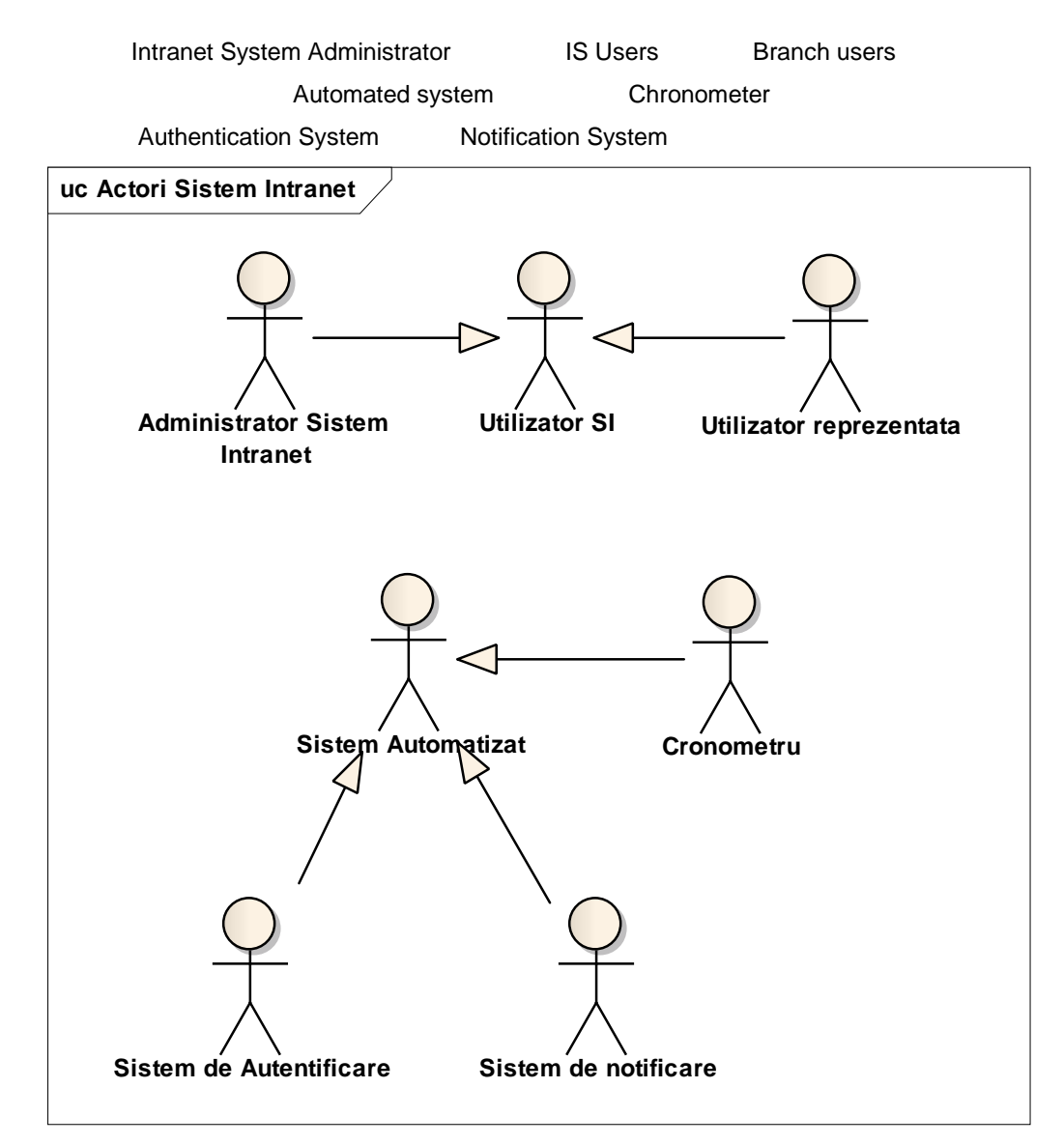

## Fig 6.2.1‐1 Intranet System Actors

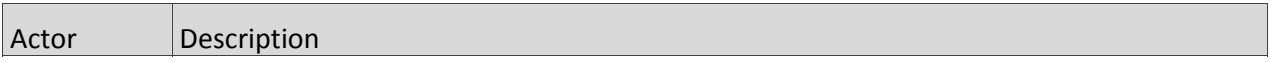

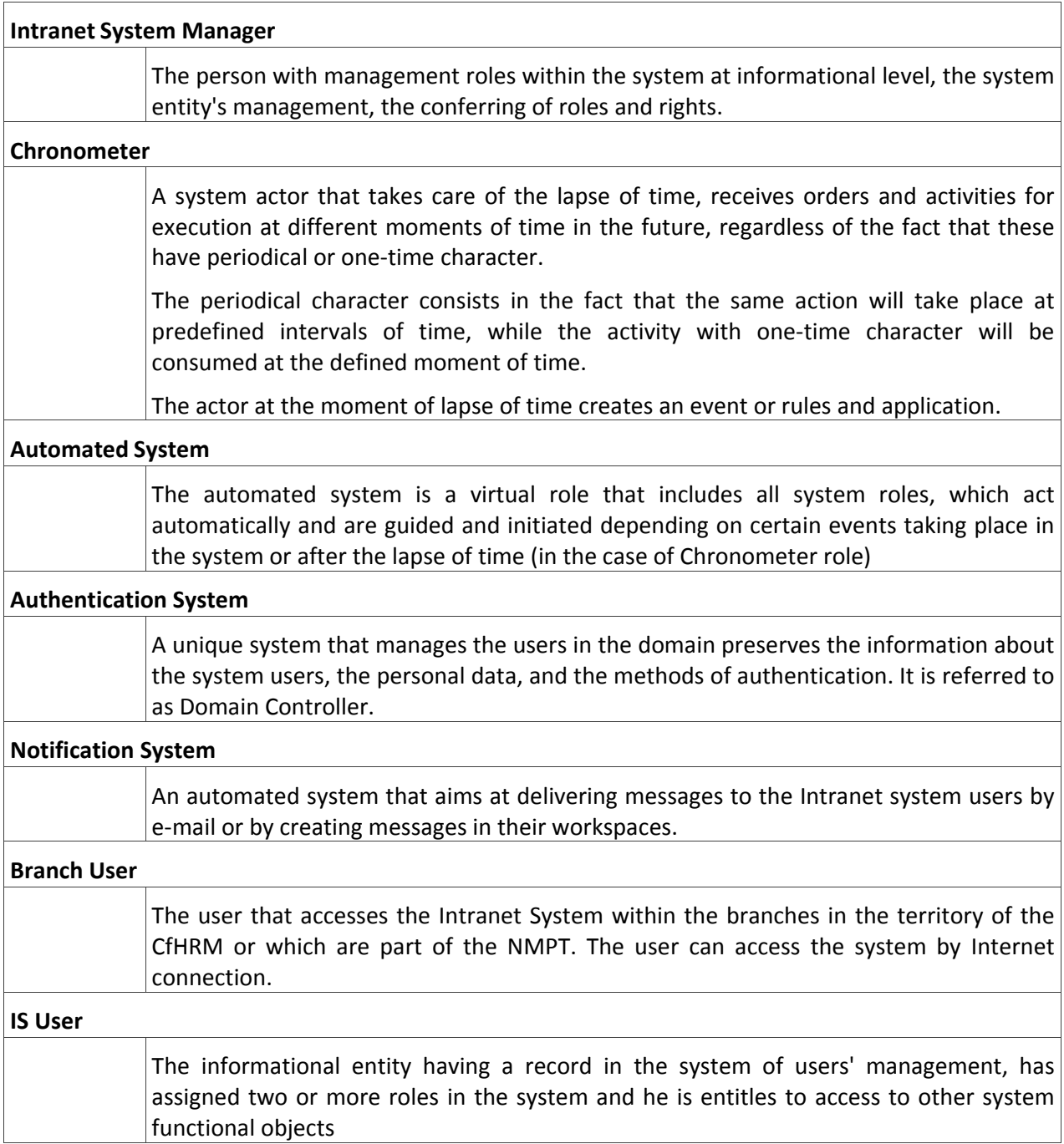

# **6.2.2. Business Roles**

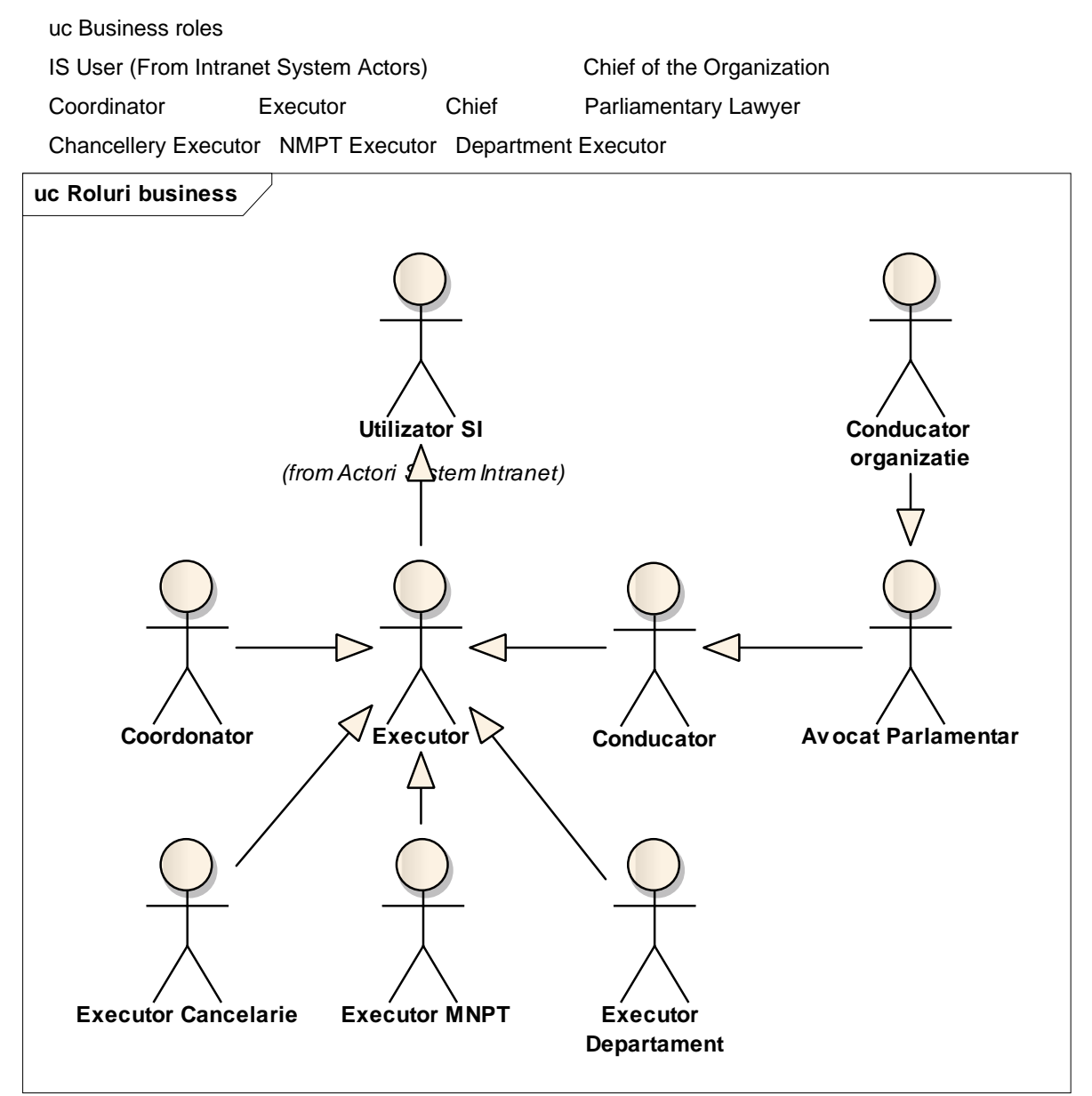

Fig 6.2.2‐1 Business Roles

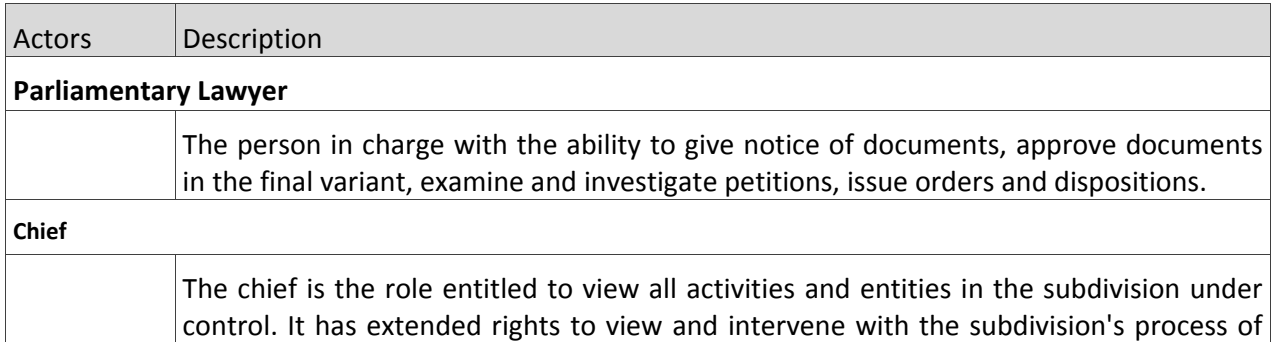

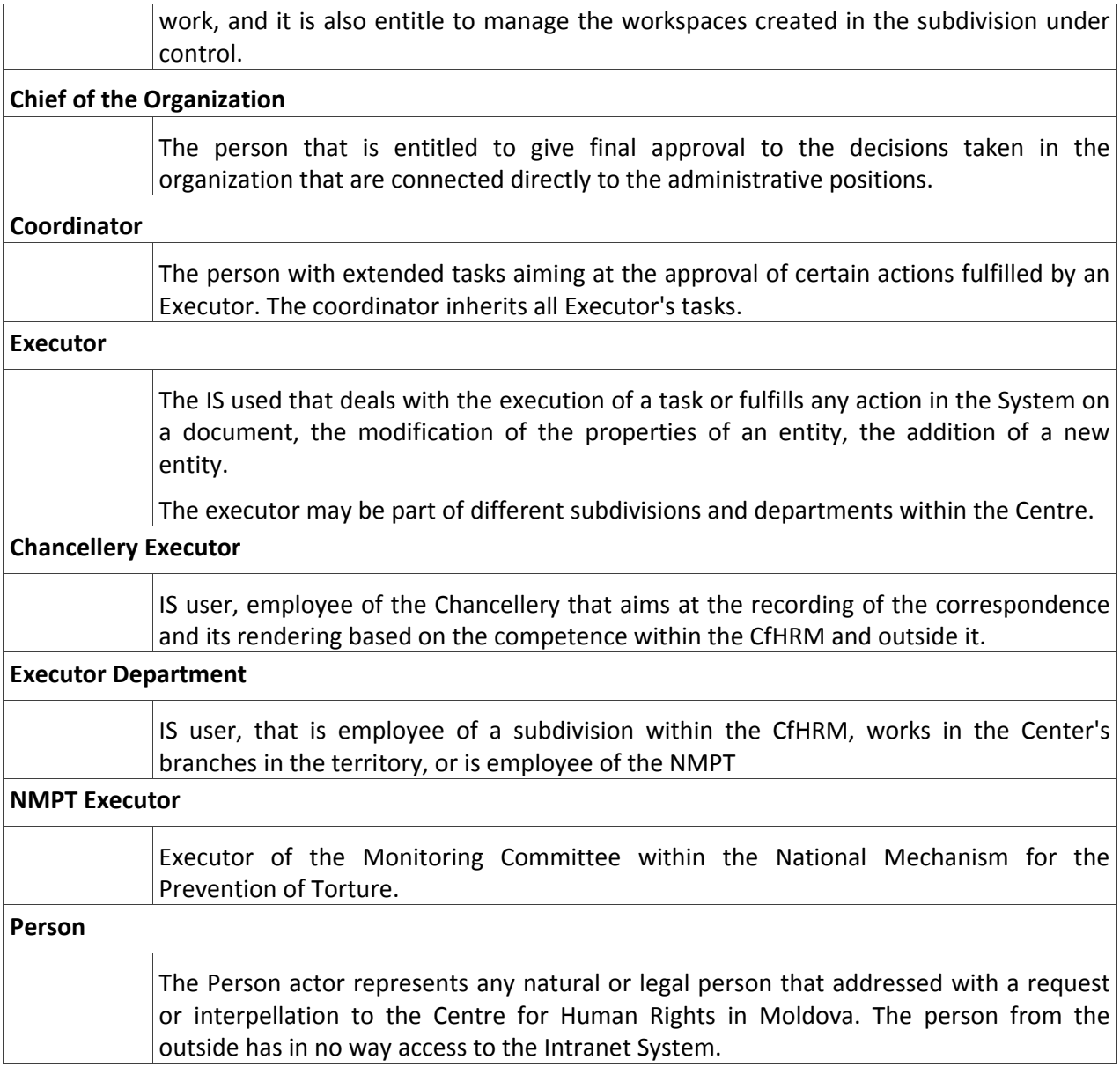

# **6.3. Services**

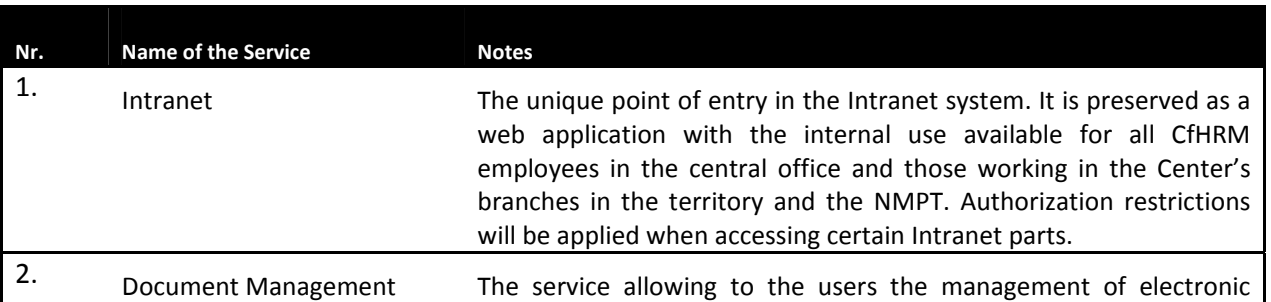

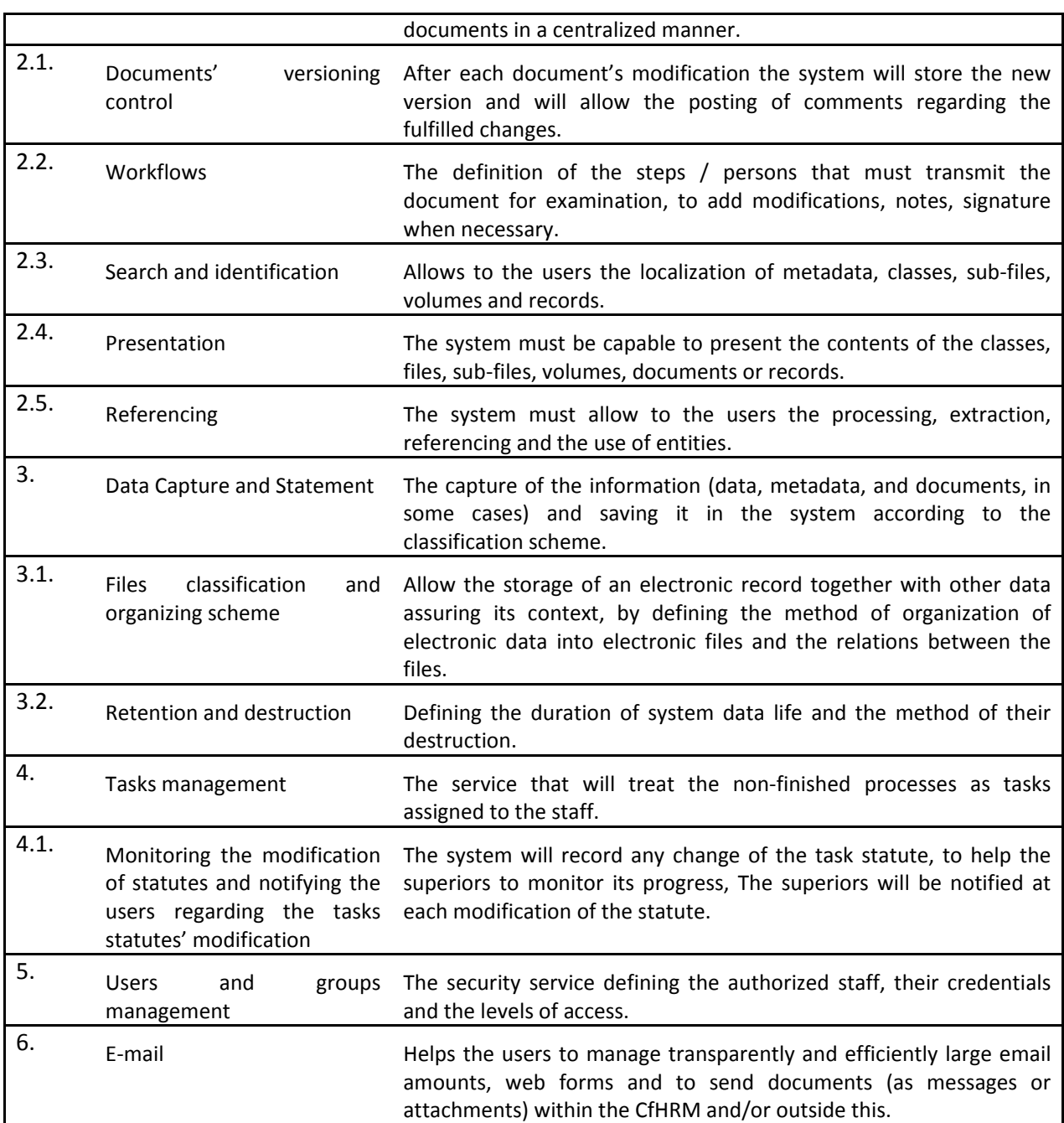

# **6.4. Service Provider Scripts**

# **6.4.1. Intranet**

The Intranet Service is meant to offer a single access point to the common workspace. The Intranet offers a web interface accessible to ALL CfHRM employees.

The Intranet service is also available to authorized employees situated in other offices of the CfHRM and the branches in the territory by Internet connection. The available information will be meant for the internal use and confidential security levels, usually templates, documents and document projects that will later become public.

Besides the web interface, the Intranet will offer a way of access to the file systems by means of a LDAP protocol to allow the employees the access as they got used to  $-$  by creating and storing files on a file service.

## **REQ6.4.1.1. Creation of new workspaces**

The new workspaces are necessary for the organization of the common work on a problem or the assignation of an ad‐hoc working group, such as setting out the opinion on certain problems, creating informational notes, delegation, conference etc. At this moment:

- The ruling establishment of the CfHRM issues/approves an order regarding the designation of a working group and its tasks,
- The system administrator creates a working group and a new workspace,
- The manager assigns the workflow and templates of the necessary records,
- When necessary, the system administrator assigns administrative roles to the leaders of the working groups.

## **6.4.2. Document and Data Management**

One of the main functions to deliver an Intranet system consists in the creation, grouping, presentation and classification of the information. These peculiarities represent functionalities for the:

- a. Document Management System, allowing the creation and distribution of documents.
- b. Data Management System, allowing the differentiated data management, due to their constant nature.

Both the Document and Data Management Systems must:

- Assure a friendly interface and easy to use by means of easily identifiable system functions,
- Impose restrictions to the unauthorized users or having a limited access, by means of security policies,
- Keep audut records of the users' and system's actions for administrative reasons.

The following table exhibits the typical differences between a EDMS and a ERMS:

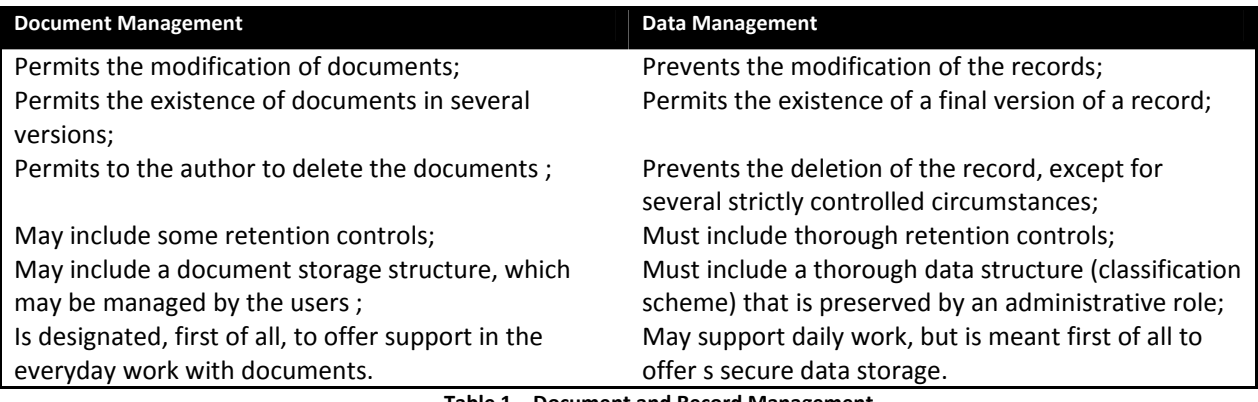

**Table 1 – Document and Record Management**

## **6.4.3. Electronic Document Management**

Electronic Data Management Systems (EDMS) are widely used for the control and management of electronic documents. An ESMS includes, as a rule:

- The identification and creation of workspace to allow to working groups have access to the same set of documents and this way have access to the latest information
- The creation of a unique template of the input documents.
- The use of a control and versioning system to have access to the previous versions and to monitor the modification fulfilled in the document during its life cycle.
- The indexation of documents to facilitate the search and extraction of information
- The accessibility to information and the possibility of controlling the progress

## **6.4.4. Electronic Record Management**

When a document is finished and pproved, this document becomes a record and is caprured by the system. The records cannot be edited and they are used as reference within the CfHRM or are distributed outside the Centre.

The storage and classification of records must comply with the internal procedures of the CfHRM. The Intranet system must allow the classification of records according to the Centre's norms and to allow their editing and modification just for certain roles having some allowances.

These procedures are fulfilled in the Electronic Record Management System (ERMS), which includes, as a rule:

- The capture of objects, documents, informational records, that is declaring the object's version final so that this shall be entered as a system record. During the capture, it is grouped (aggregated) into a whole package record, which may include the contents of one or several documents, metadata, digital signatures, notices and decision signed eventually etc.,
- A rigid classification scheme to classify the data according to their nature and implications,
- Records identifiers' assignation, for references,
- Record retention control, to assure the preservation of a record according to the legal and business practice,
- Archiving and destruction of the record, to assure the correct archiving or the destruction of the record, once it is no longer used,
- Record editing, to allow ditributing just several parts of the record and hiding other more sensitive parts. The editing is fulfilled by the administrative roles, and represent, in their turn, records.

### **6.4.5. Workflow Management**

The Intranet system will have a workflow management component, which will allow to a great amount of records and documents to pass through certain stages of development and approval until they become final.

The system will have a mechanism for the workflows creation, where its stages, roles, executors, types of documents, time limits, documents templates and notifications are defined.

The interface of the workflow management and definition must be user-friendly, the flows must be easily configured and when necessary to present a graphic visualization of the passing points for the documents and this document's life cycle stages.

# **7. FUNCTIONAL REQUIREMENTS FOR THE SYSTEM**

# **7.1. System's Functional Model**

## **7.1.1. UC 01 Intranet System's Use**

UC 01 Intranet System's Use

UC 01.01 The user is authenticated in the system

*Precedes* UC 01.02 The user accesses the Intranet system UC 01.05 The user is authenticated within the IS

IS User *Precedes* UC 01.03 The user looks for Information in the Intranet

UC 01.08 The user UC 01.07 The user UC 01.03 The user UC 01.06 The user requires access rights to the

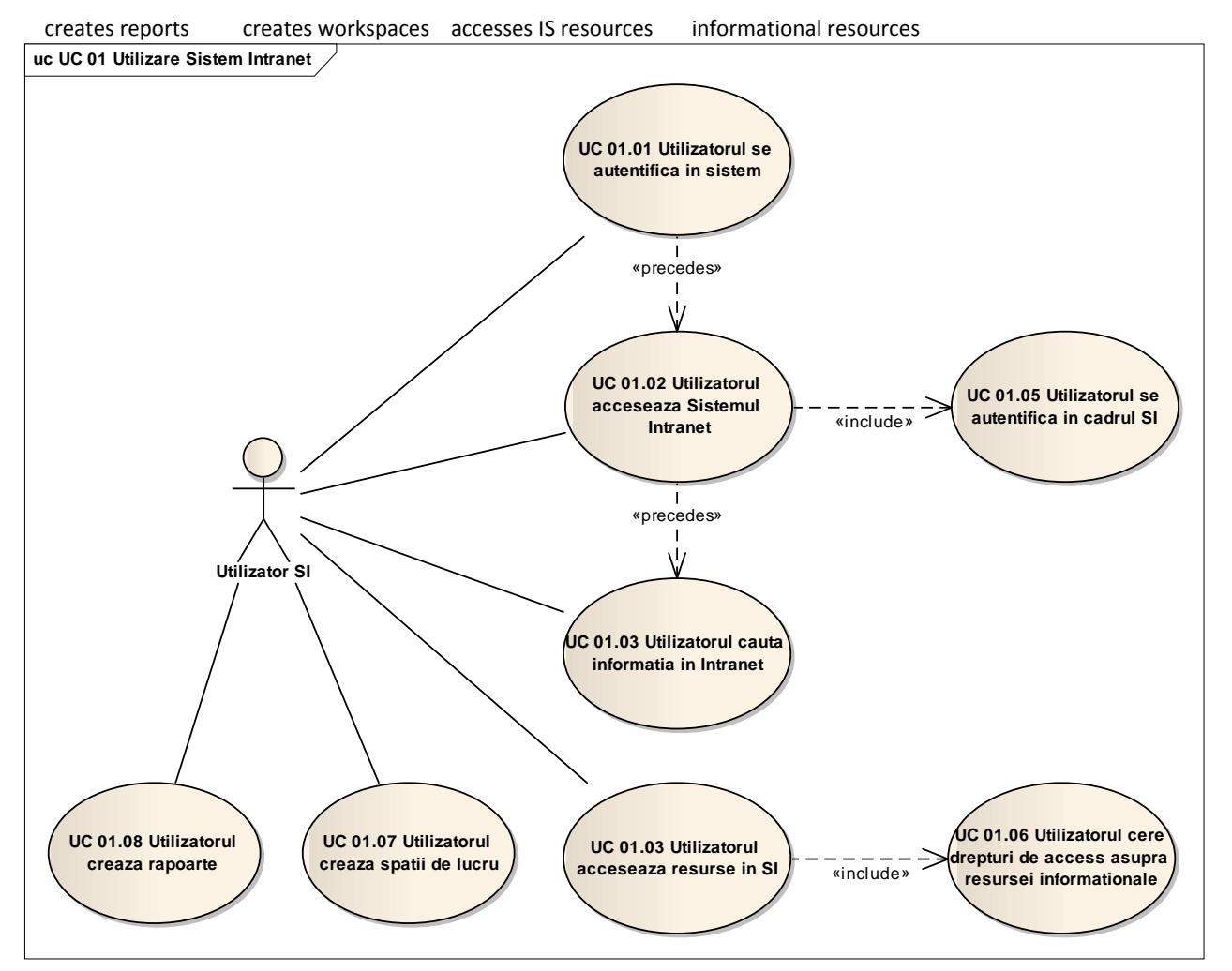

Fig7.1.1‐1UC 01 Intranet System Use

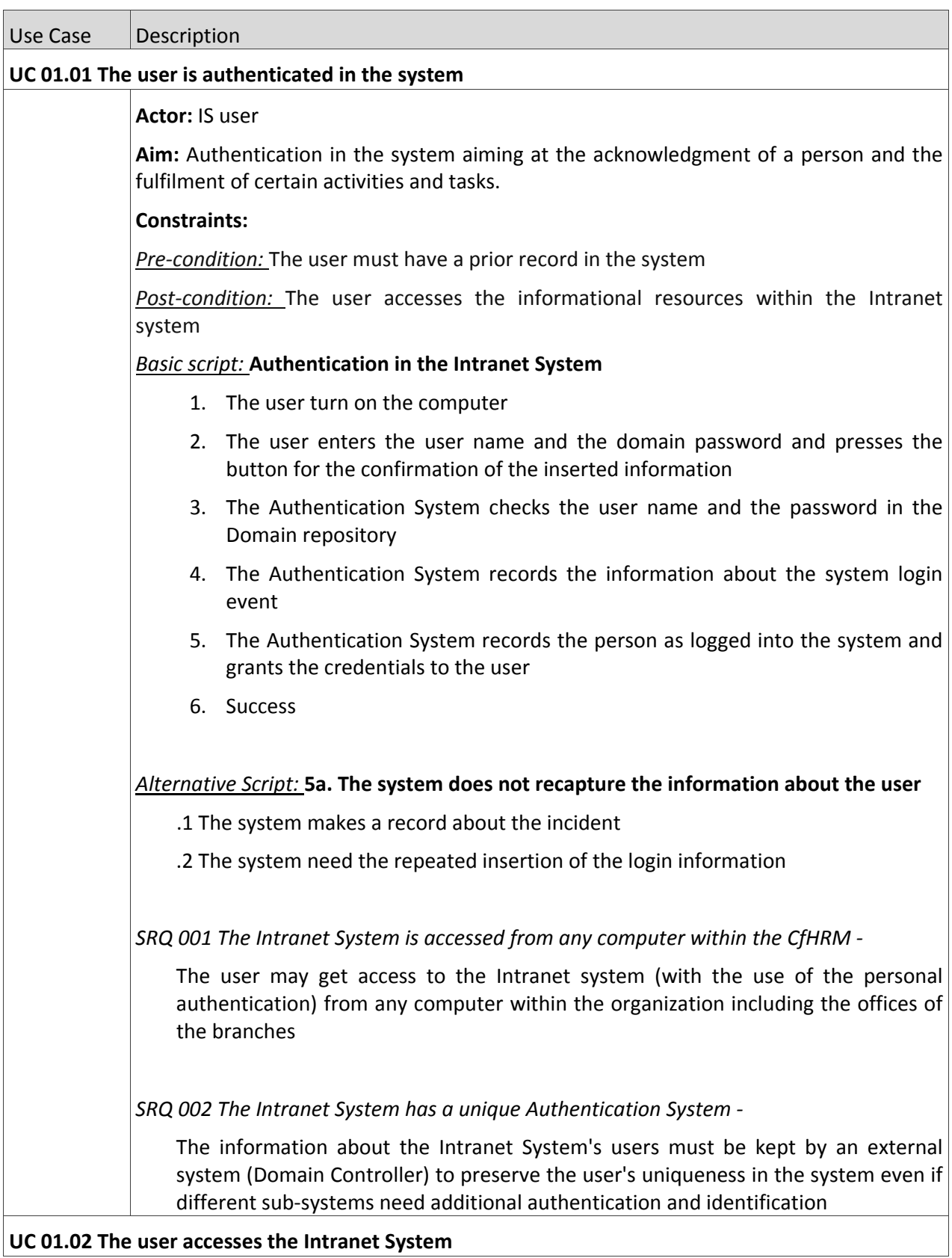

## **UC 01.02 The user accesses the Intranet System**

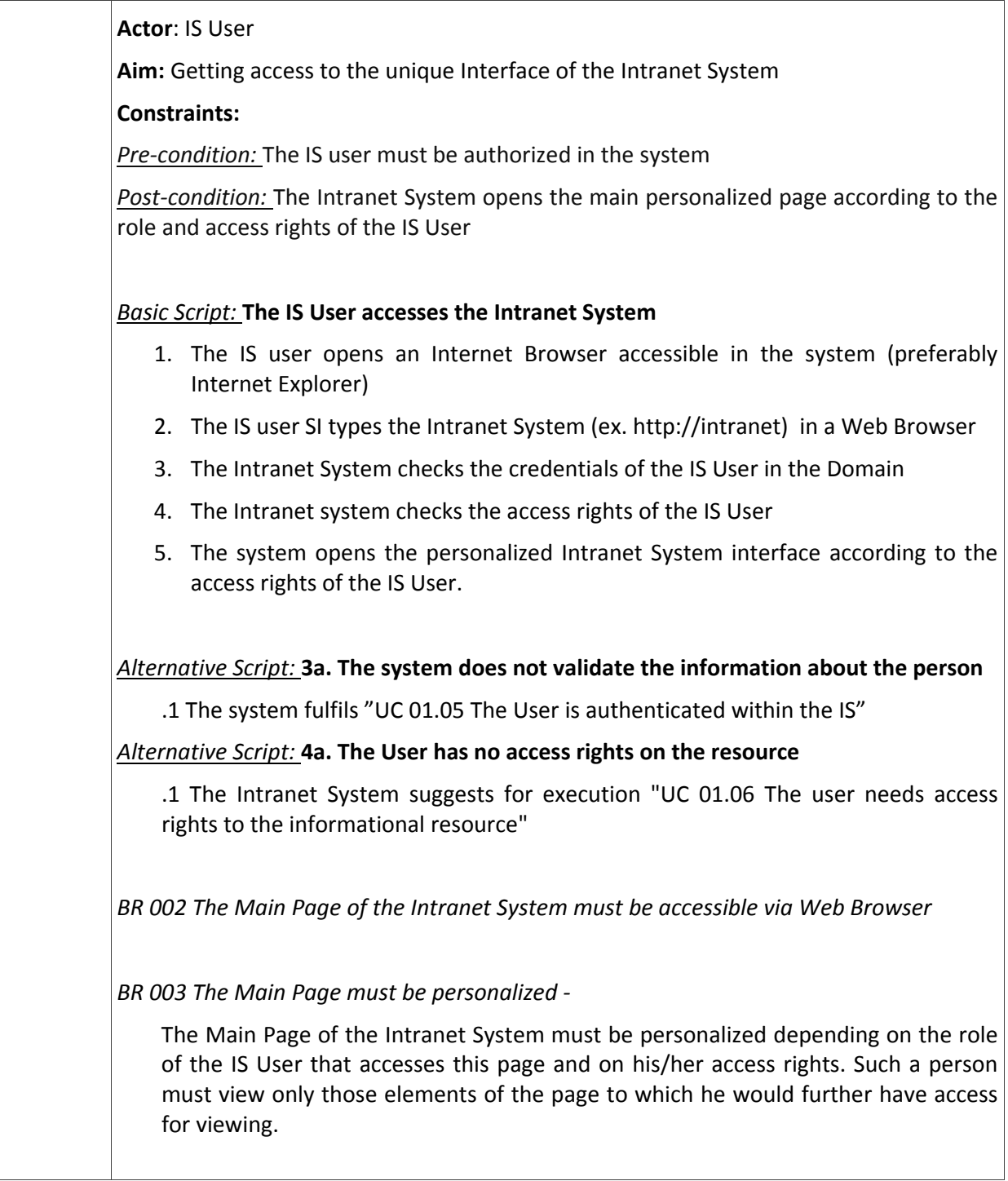

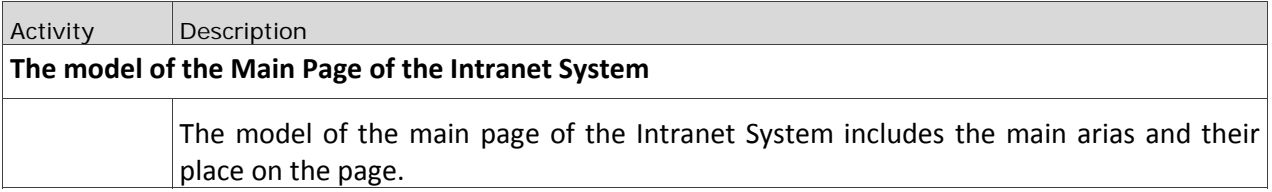

| LOGO                                                                   | Informatie generala, Mesaj de salutare                                                                                                    |                                                                                             |  |
|------------------------------------------------------------------------|----------------------------------------------------------------------------------------------------|---------------------------------------------------------------------------------------------|--|
|                                                                        | Cautare                                                                                                    |                                                                                             |  |
| Informatii generale<br>Despre CpDOM<br>Structura<br>organizationala    | Noutati, Mesaje de informare, anunturi<br>Titlu eveniment sau noutate                                                                                                    | Legislatia in vigoare<br><b>Regulamente Interne</b><br>CpDOM<br>Legislatia RM<br>Legislatia |  |
| Departamente<br>Departament 1<br>Departament 2<br><b>Departament N</b> | Lorem ipsum dolor sit amet, consectetur adipisicing elit, sed do eiusmod tempor incididunt ut<br>labore et dolore magna aliqua. Ut enim ad minim veniam, quis nostrud exercitation ullamco<br>laboris nisi ut aliquip ex ea commodo consequat. Duis aute irure dolor in reprehenderit in<br>voluptate velit esse cillum dolore eu fugiat nulla pariatur. Excepteur sint occaecat cupidatat non<br>proident, sunt in culpa qui officia deserunt mollit anim id est laborum.<br>Vezi textul deplin | Internationala<br>Referinte la evenimente<br>Referinta 1<br>Referinta 2                     |  |
| Reprezentante<br>Reprezentanta 1<br>Reprezentanta 2<br>Reprezentanta N | Titlu eveniment sau noutate<br>Lorem ipsum dolor sit amet, consectetur adipisicing elit, sed do eiusmod tempor incididunt ut<br>labore et dolore magna aliqua. Ut enim ad minim veniam, quis nostrud exercitation ullamco<br>laboris nisi ut aliquip ex ea commodo consequat. Duis aute irure dolor in reprehenderit.<br>Vezi textul deplin                                                                                                    | Alte rerefinte<br>Referinta 1<br>Referinta 2                                                |  |
|                                                                        | C Copyright CpDOM, 2010 telefoane de contact, e-mail administrator                                                                                                    |                                                                                             |  |

Fig 7.1.1-1: The design of the main page

|                                                                 | custom Modelul Paginii Principale |                        |  |  |  |
|-----------------------------------------------------------------|-----------------------------------|------------------------|--|--|--|
| Modelul Paginii Principale a Sistemului Intranet<br>$\boxtimes$ |                                   |                        |  |  |  |
| Partea superioara                                               |                                   |                        |  |  |  |
| Partea Centrala                                                 |                                   |                        |  |  |  |
| Partea de jos                                                   |                                   |                        |  |  |  |
|                                                                 |                                   | Coloana din<br>dreapta |  |  |  |

Fig 7.1.1-2: Model of the Main Page

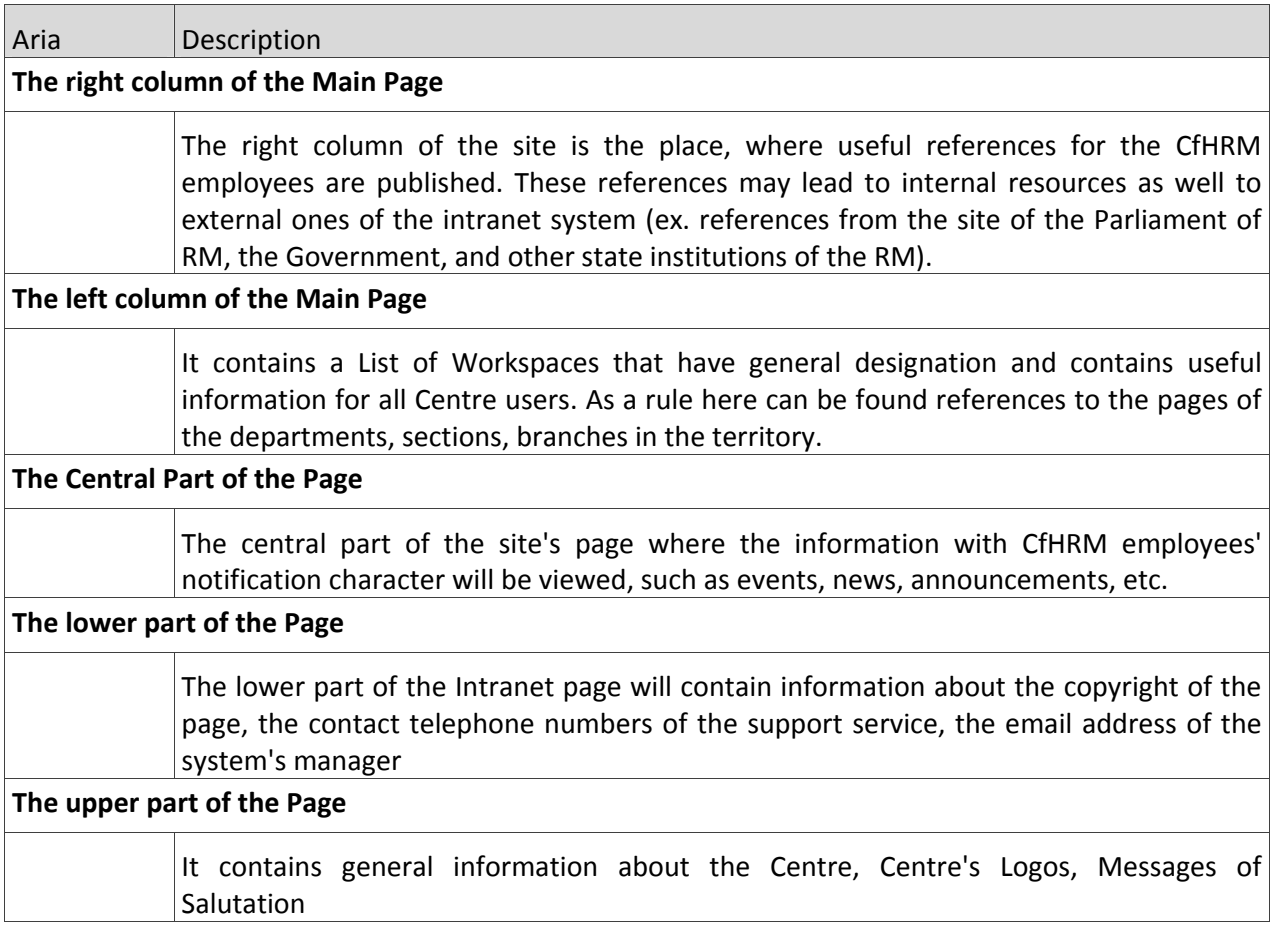

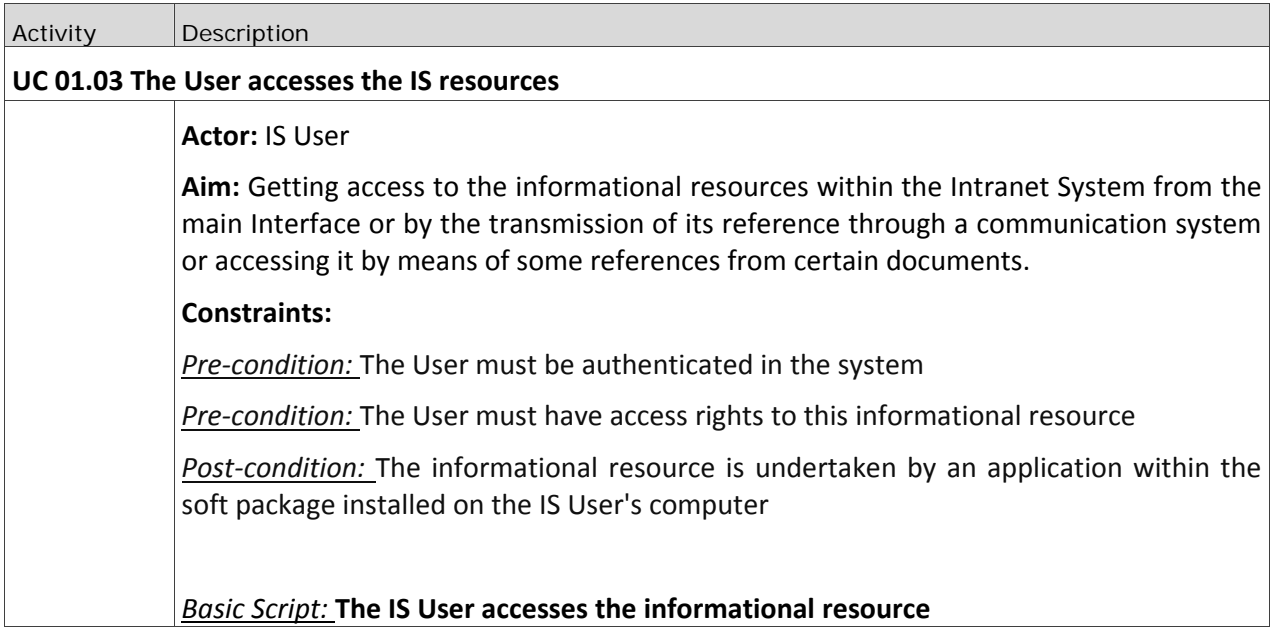

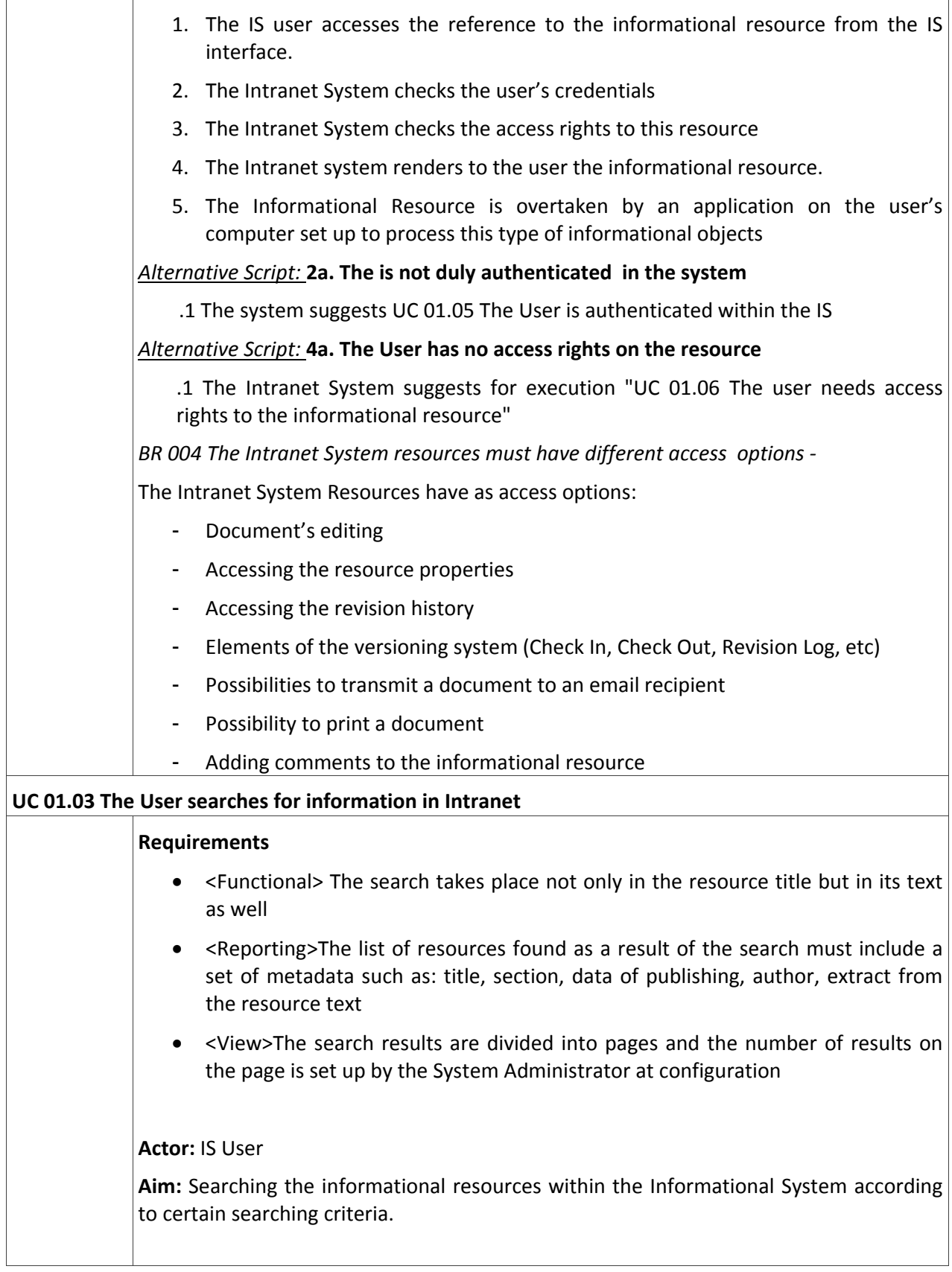

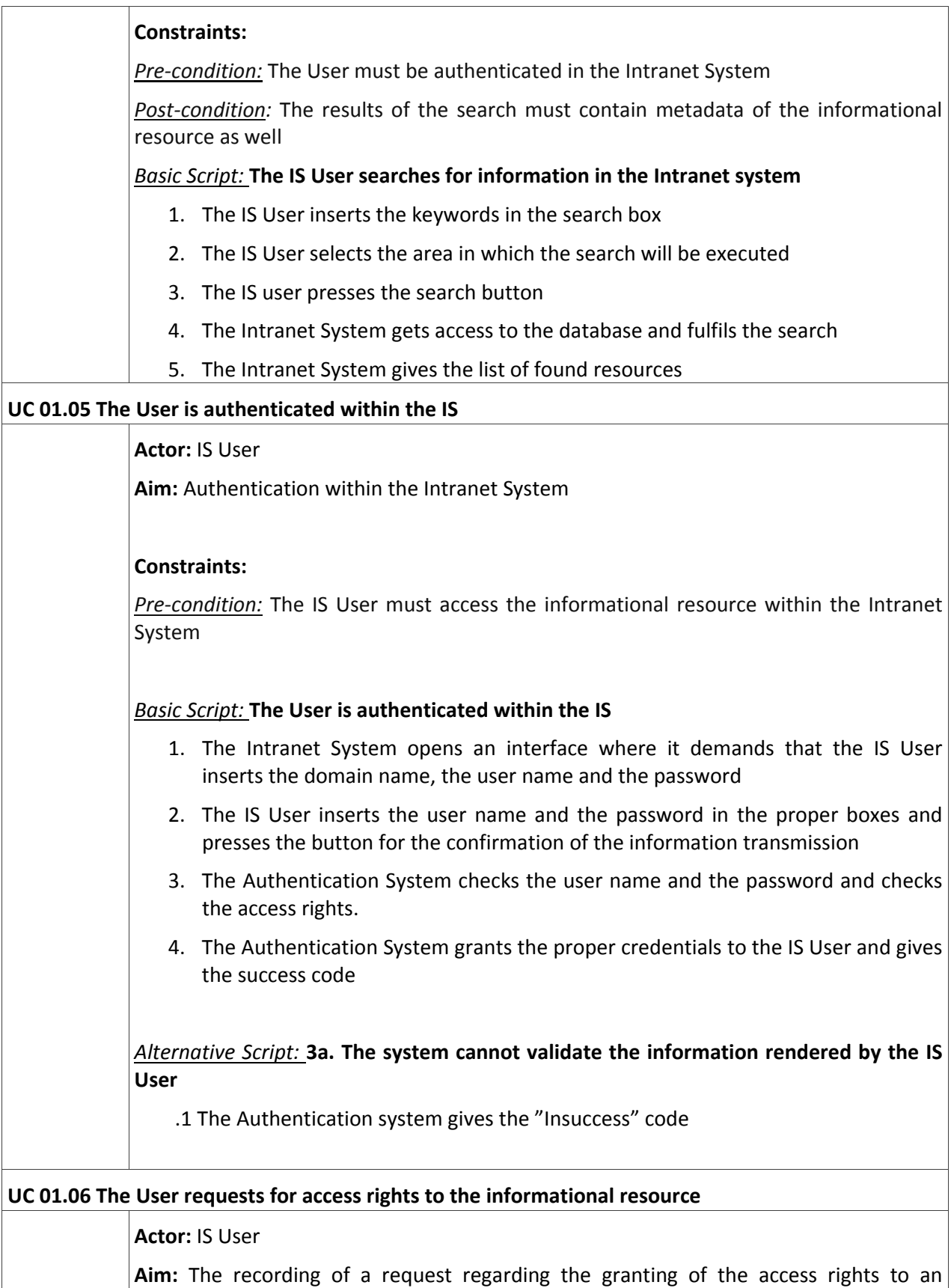

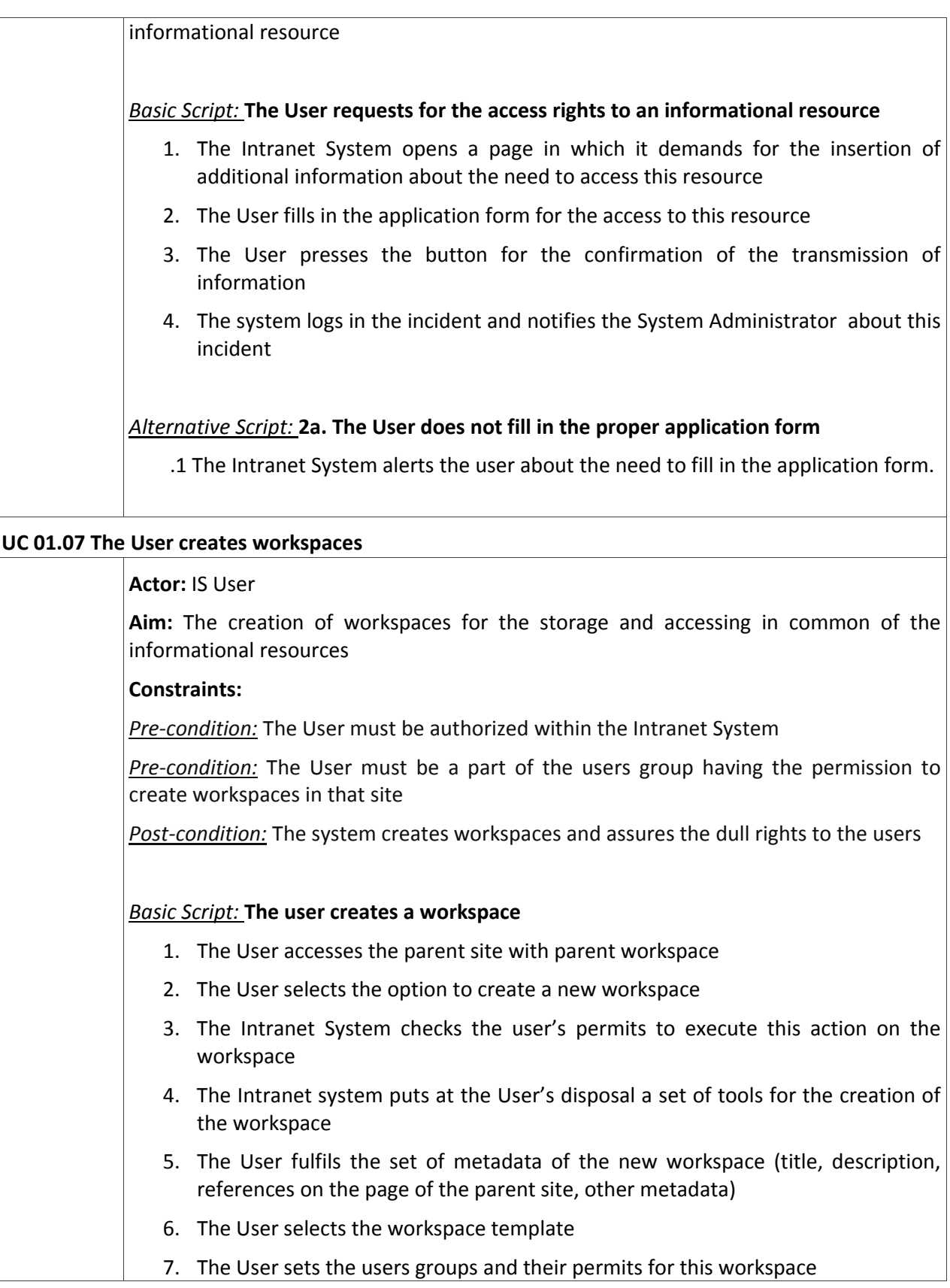

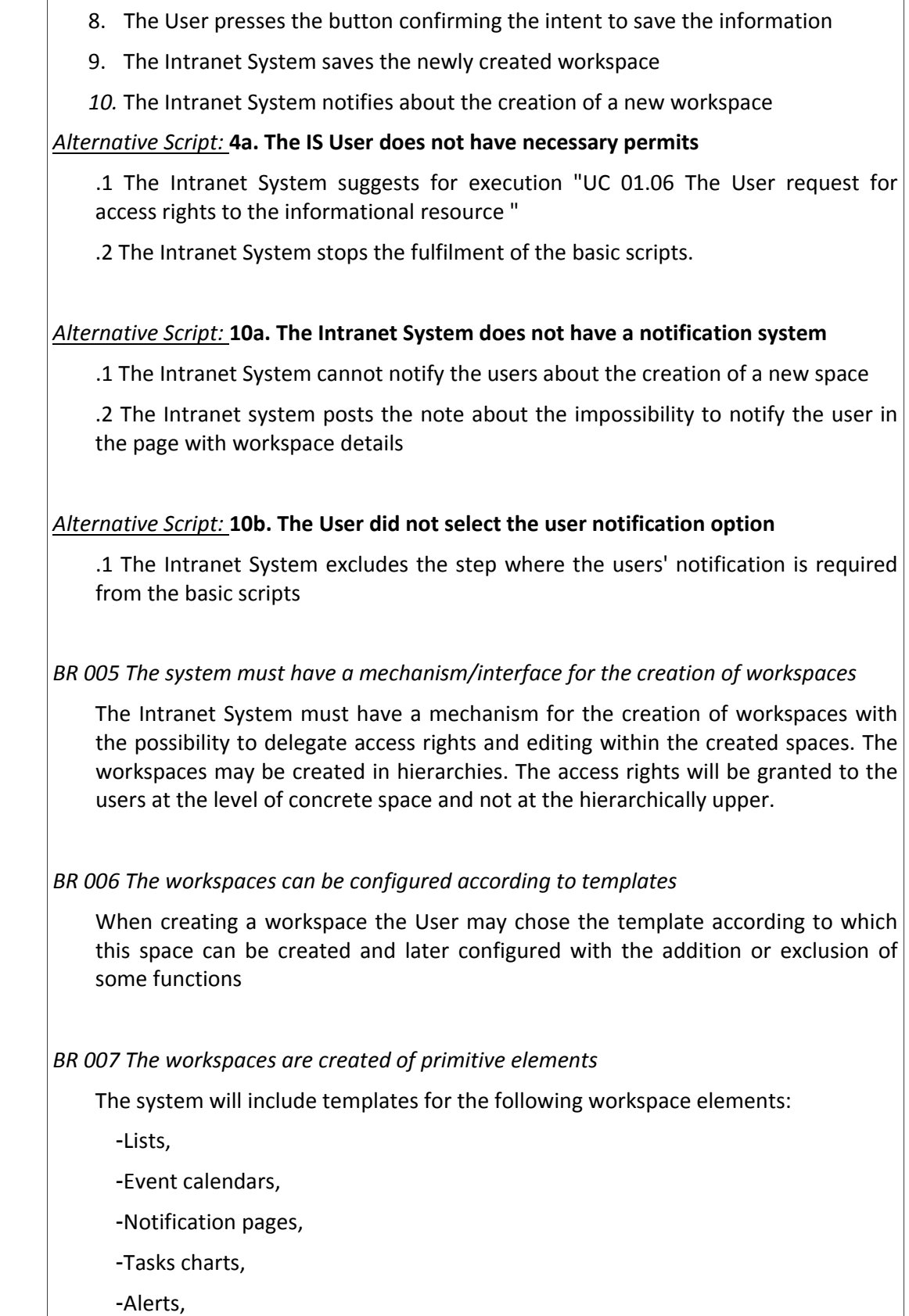

-Agendas,

-Discussions and Image Libraries

-Predefined workflows,

-Blogs and Wiki

-Other primitive elements that may be used for the creation of workspaces

#### **UC 01.08 The User created reports**

### **Actor**: IS User

**Aim**: The running of reports regarding the activity results of institutions, departments, persons, reports according to the document type. The reports may be run by any roles in the system, but the information provided to this must correspond to the policy of security and roles' division.

#### **Constraints**:

*Pre‐condition:* The User must be authorized

*Pre‐condition:* The User must have the necessary permits for the running of reports

#### *Basic Script:* **The User runs reports**

- 1. The IS User accesses the page with reports
- 2. The IS User runes a predefined report in the system
- 3. The system displays a page with predefined parameters of the report
- 4. The User presses the button for the confirmation of the report's running
- 5. The system runs the report according to the input parameters
- 6. The system displays the report data
- 7. The IS User presses the button "Capture in the System"
- 8. The system suggests the list of workspaces to save the report
- 9. The User selects the workspace and presses the confirmation button
- 10. The system displays the list of reports

#### *Alternative Script*: **4a. The User presses the creation of a New Report**

- .1 The User presses the button "Save New Report"
- .2 The system checks the metadata in the new report

.3 The system notifies the User about the errors committed when defining the report

.4 The system displays the list of reports

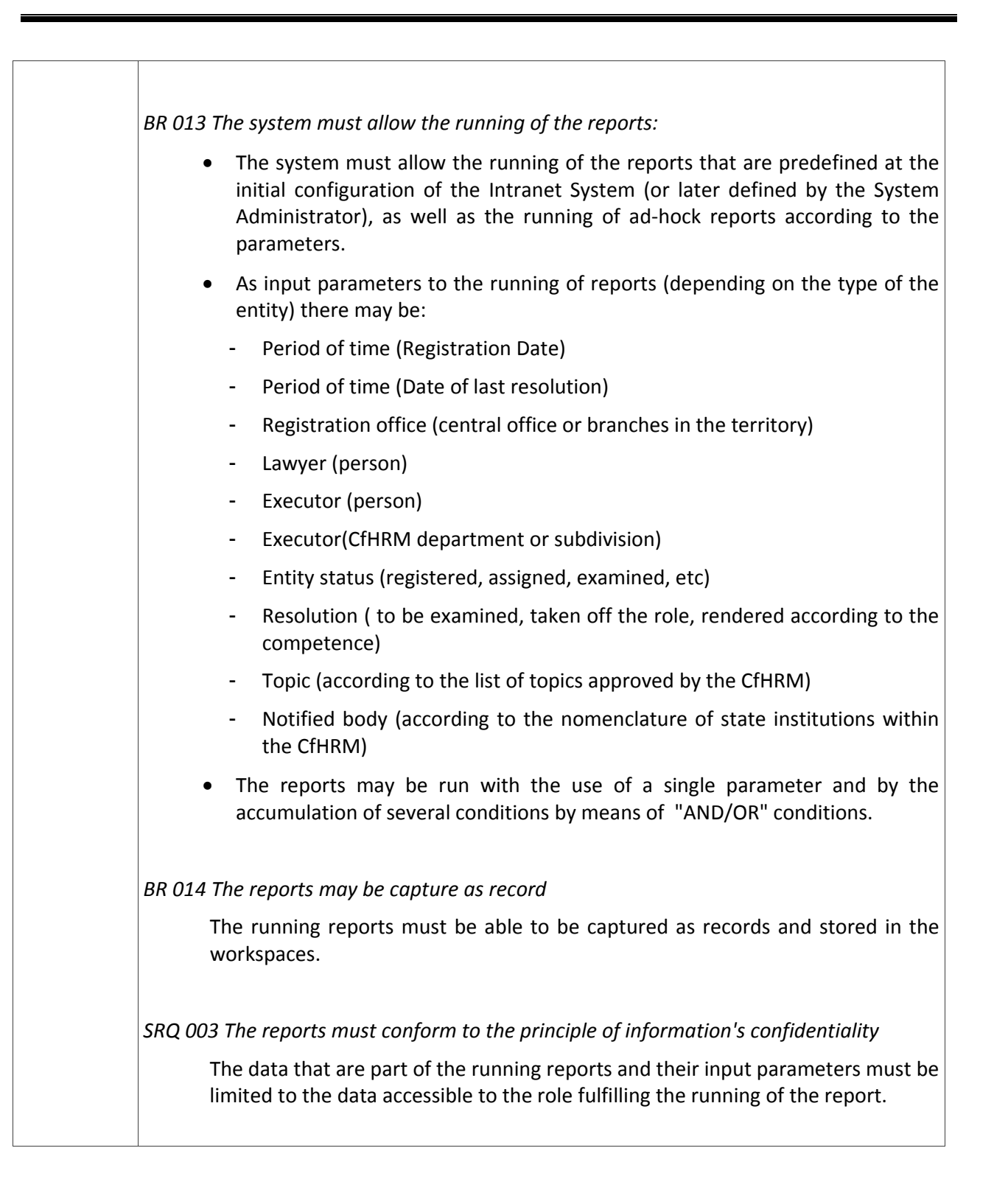

# **7.1.2. UC 02 Business Processes**

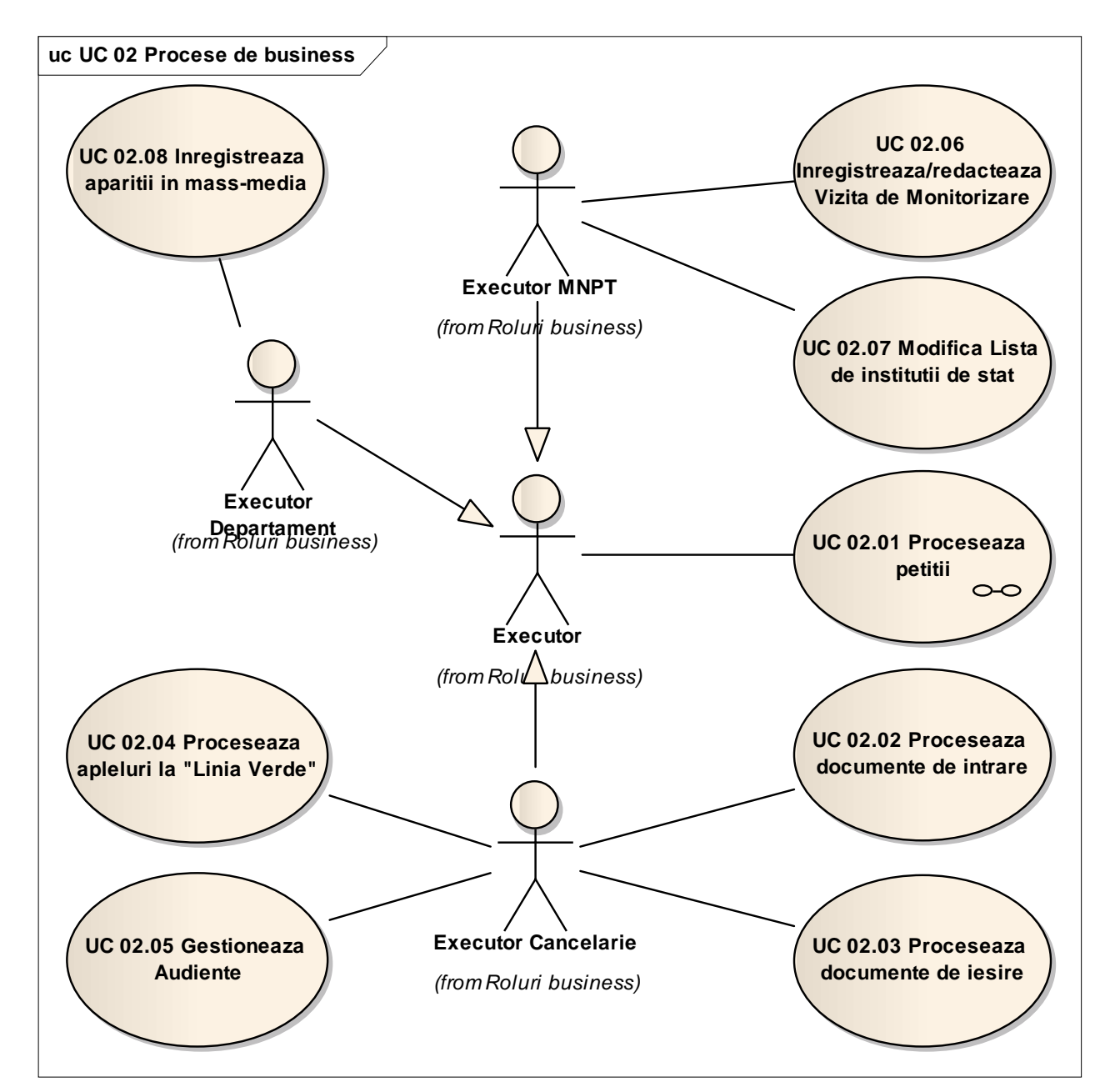

Fig 7.1.2-1.UC 02 Business Processes

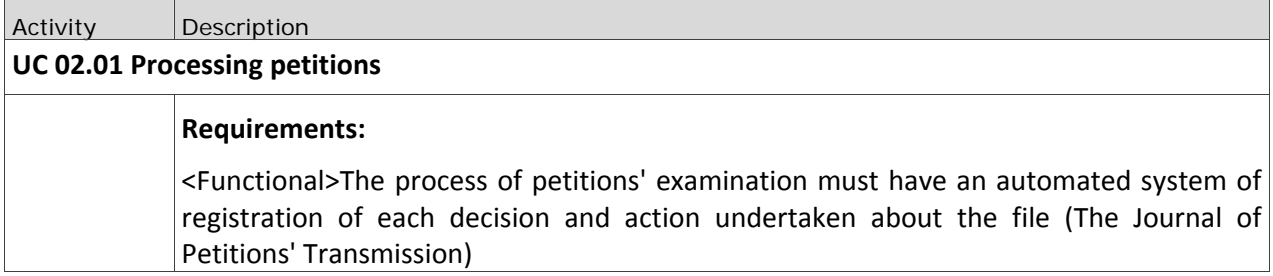

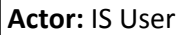

**Aim:** The registration and examination of petitions within the Centre for Human Rights of Moldova. In the petitioning process all branches of the CfHRM in the territory and the NMPT are involved.

#### *Basic Script:* **The process of petitions' registration and examination**

See 7.1.2.1 The process of petitions' registration and examination

#### *BR 009 The Intranet System must have a notification system.*

The notification system will send the messages regarding the undergoing changes during the works in the petitioning process, the message Template and the list of actors, to whom the messages will be delivered, will be defined at the moment of implementing the workflow.

#### *BR 015 Documents numbering system within the system*

For petitions: **05‐444/10‐A**

(05) – The code of section according to the schedule

(444) – Running number

(10) ‐ Registration year

A – The petition came from the Audience

Entry document: **Nr 1426** of **30.10.2009**

(1426) – Running number

(30.10.2009) – Date of entry

Outgoing Document:

*In case of petitions* – petition's code (05‐444/10‐A)

*Other correspondence*: **01‐05/04**

(01‐05) – The code of the institution according to the schedule of the files sent to the state institutions

(04) – Running number

*BR 016 The deeds of reaction may be assigned to one or several petitions* 

An deed of reaction may be assigned to one or several entities in the system. For example a deed of reaction solves several cases (petitions) addressed to the Centre. The User must have the possibility to connect this deed to several entities in the system. This will be done at the creation of references between for example a petition and an entry/issue document.

#### *NFR 002 The lists allow the personalization of columns*

- The interface must allow to the Users to add or delete columns in the list of documents or records.
- The interface allows sorting the documents in columns in ascending and descending manner

The lists have a function of paging (initially 20 records on the page) with possibility to modify this value

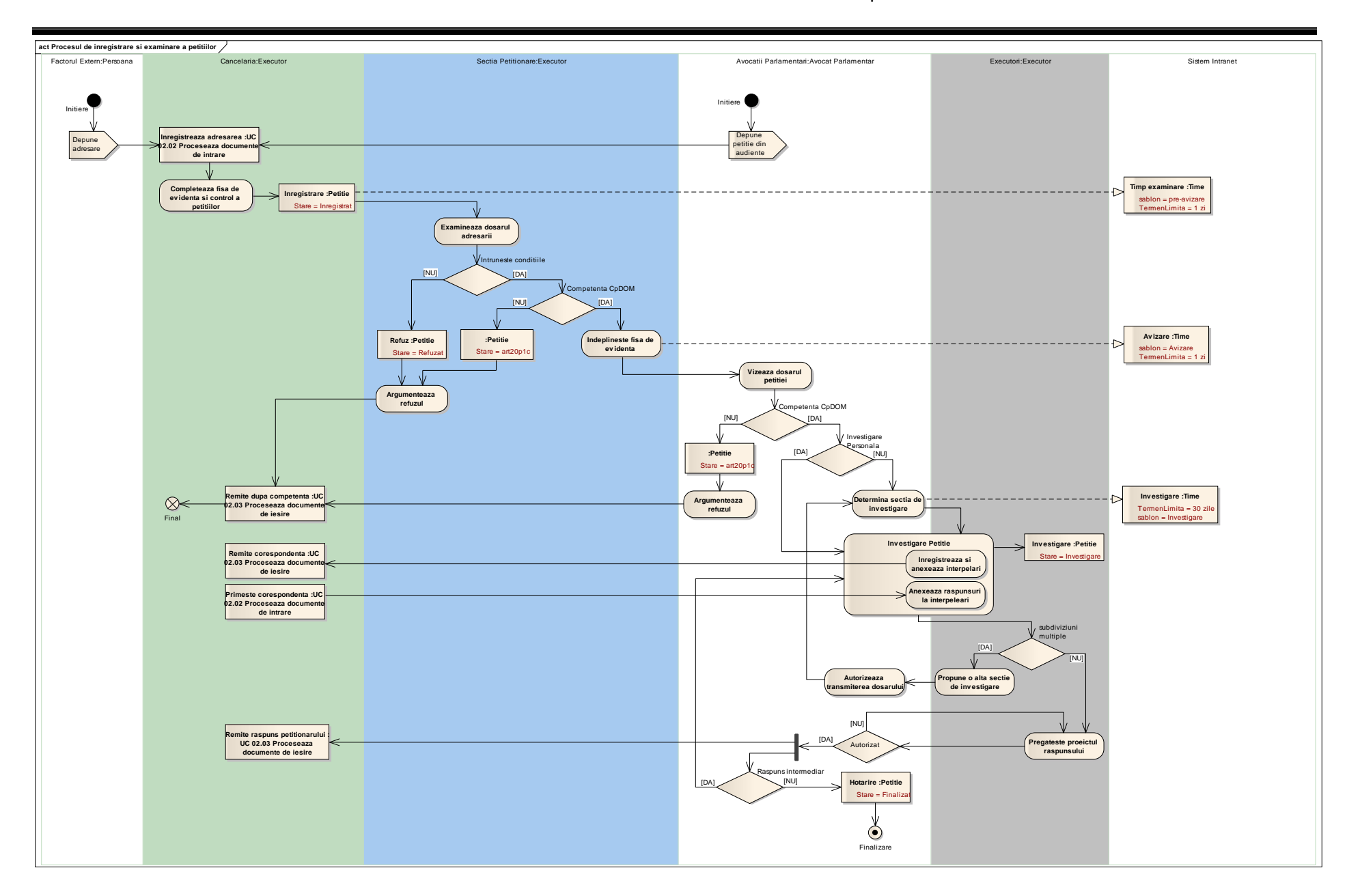

Technical requirements for the elaboration of the IS of the CfHRM

# **REQ7.1.2.1. The Process of Petitions' Registration and Examination**

The list of elements and activities within the petitioning process

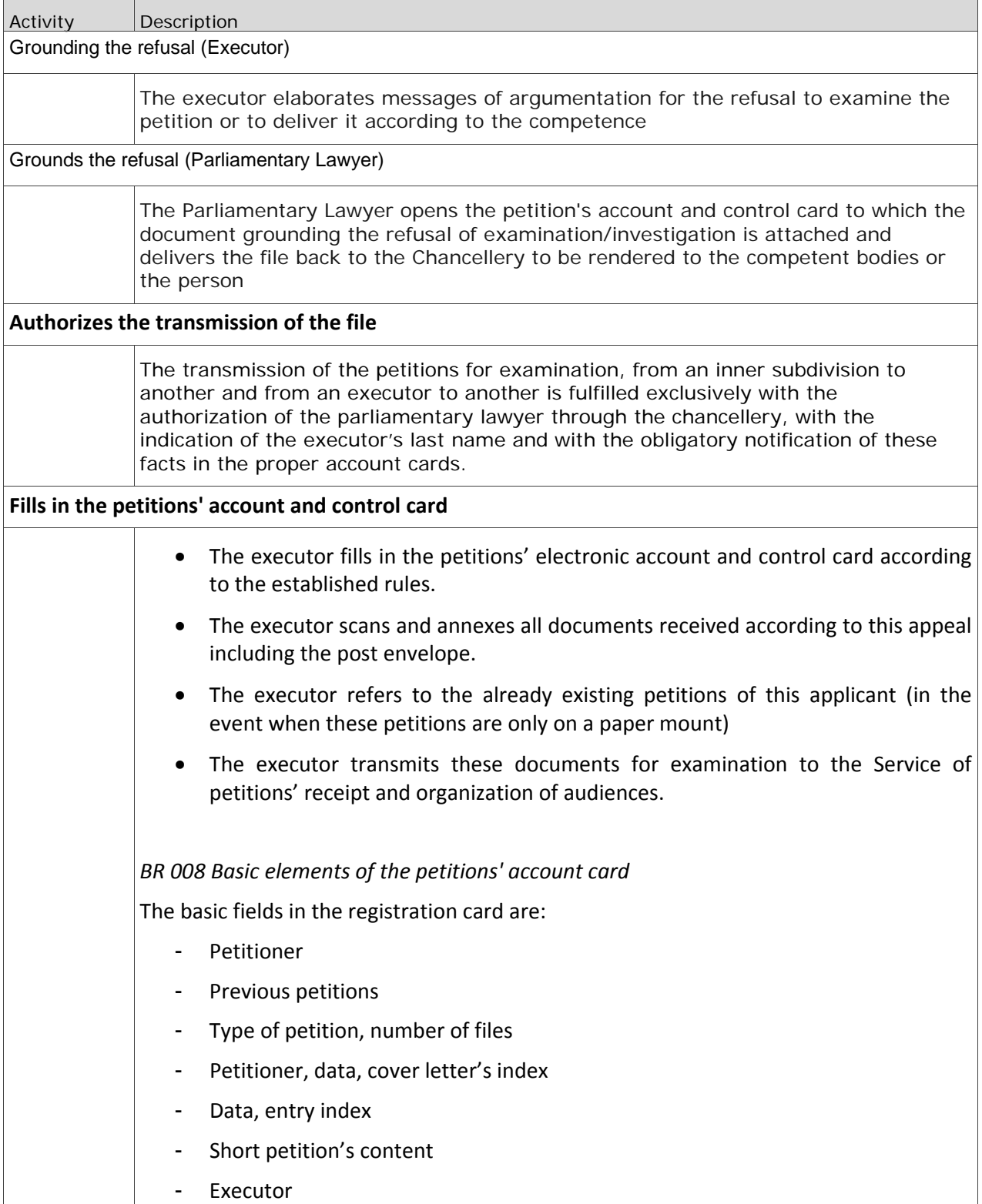

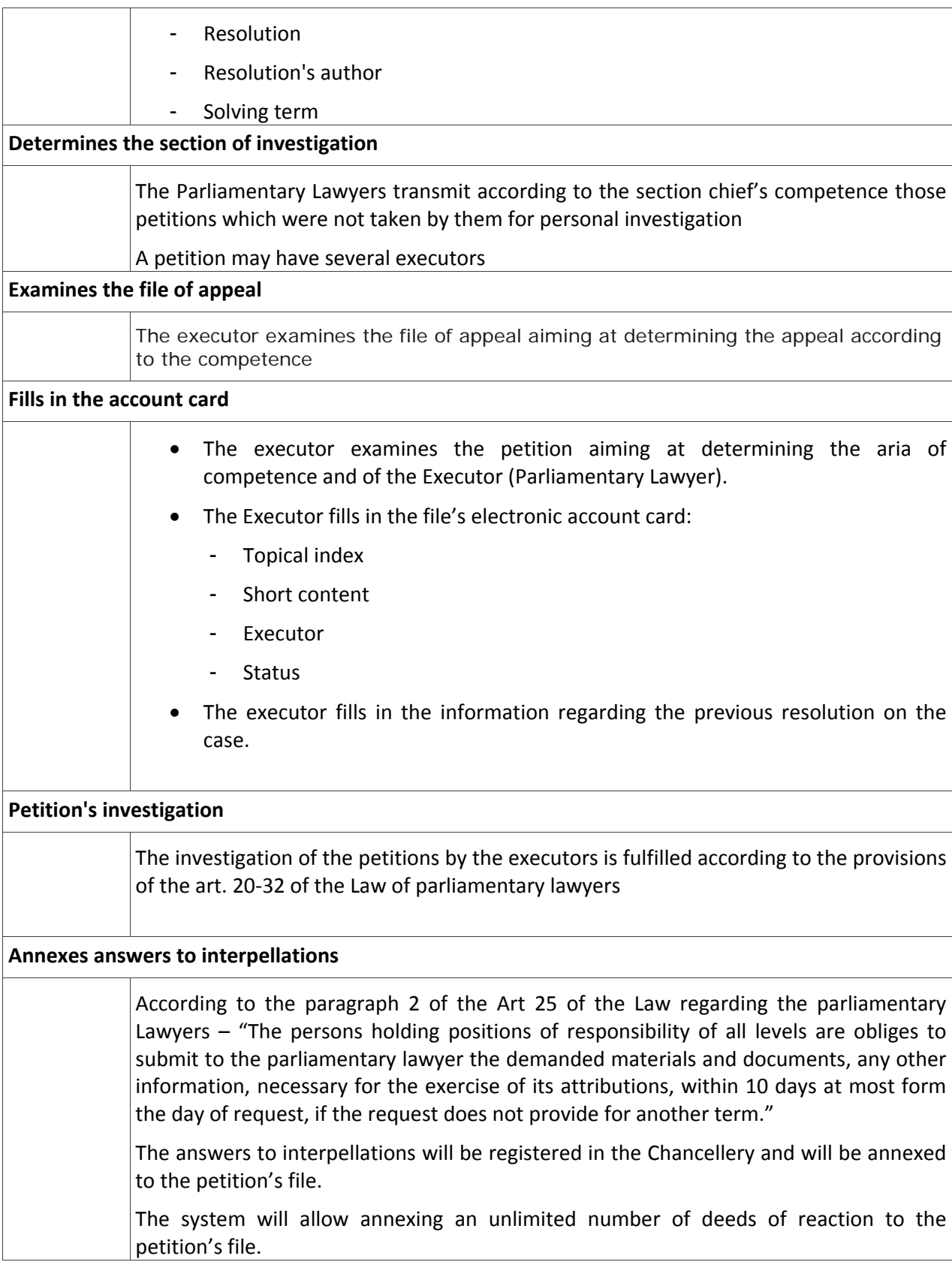

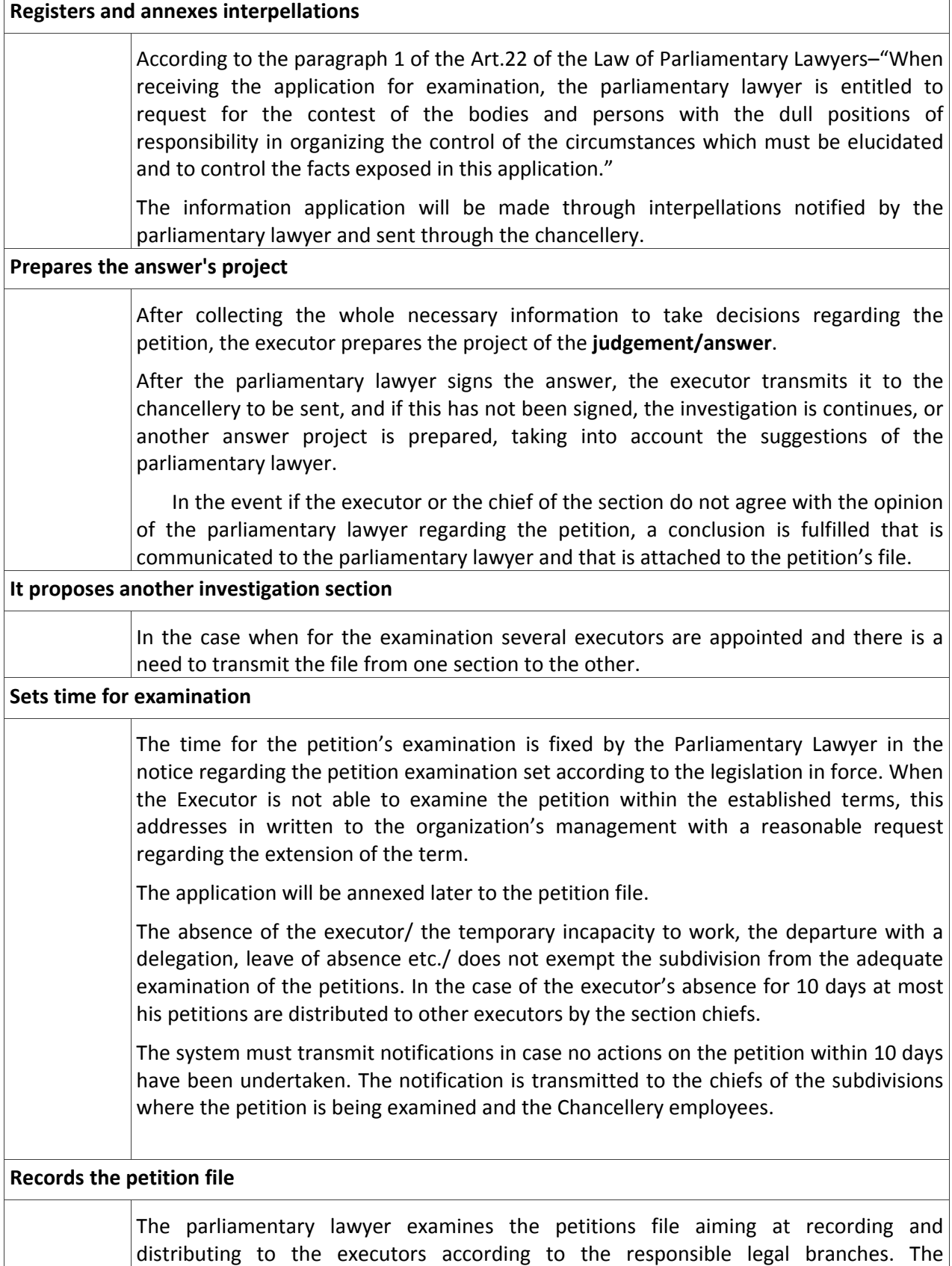

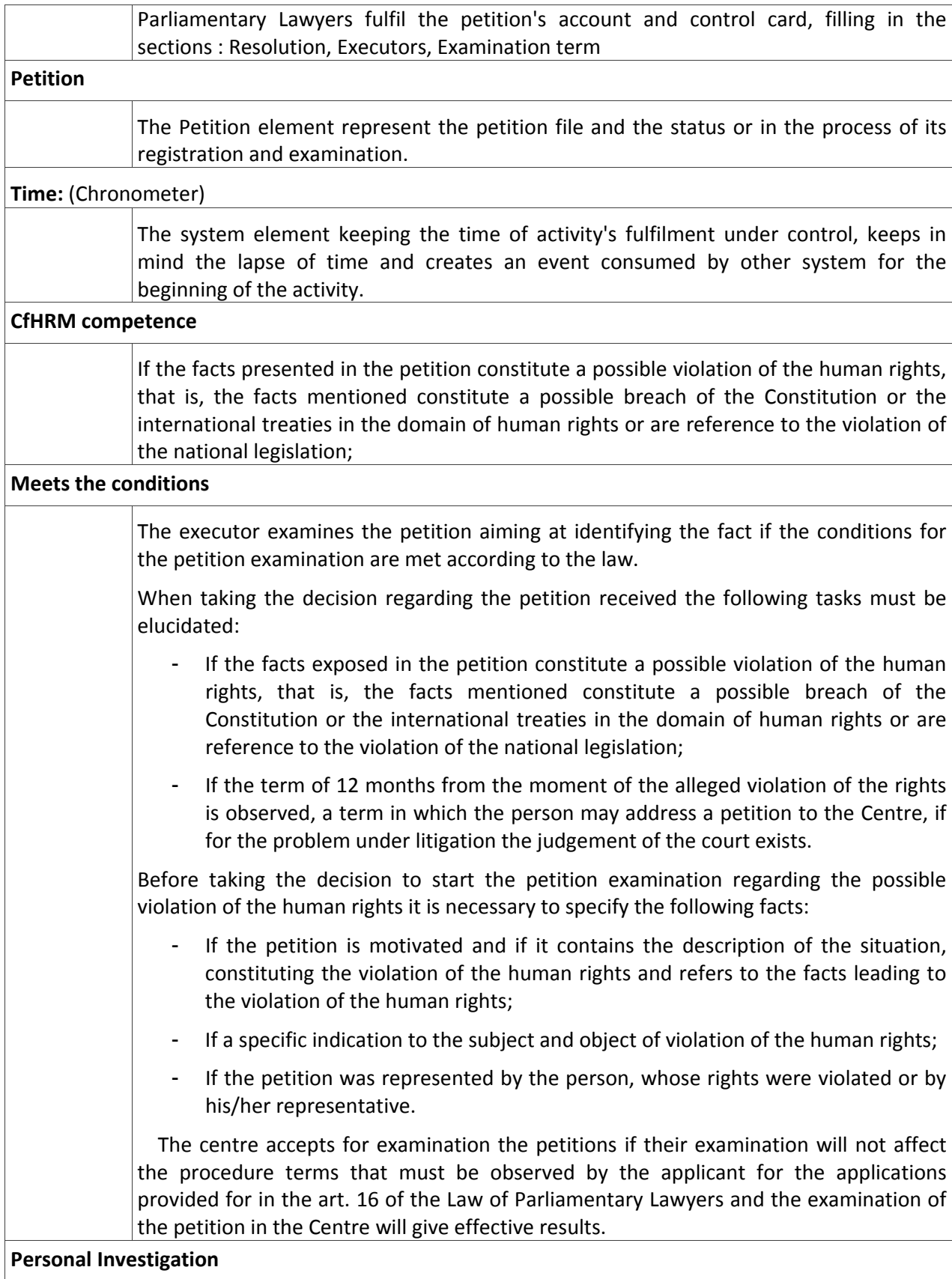

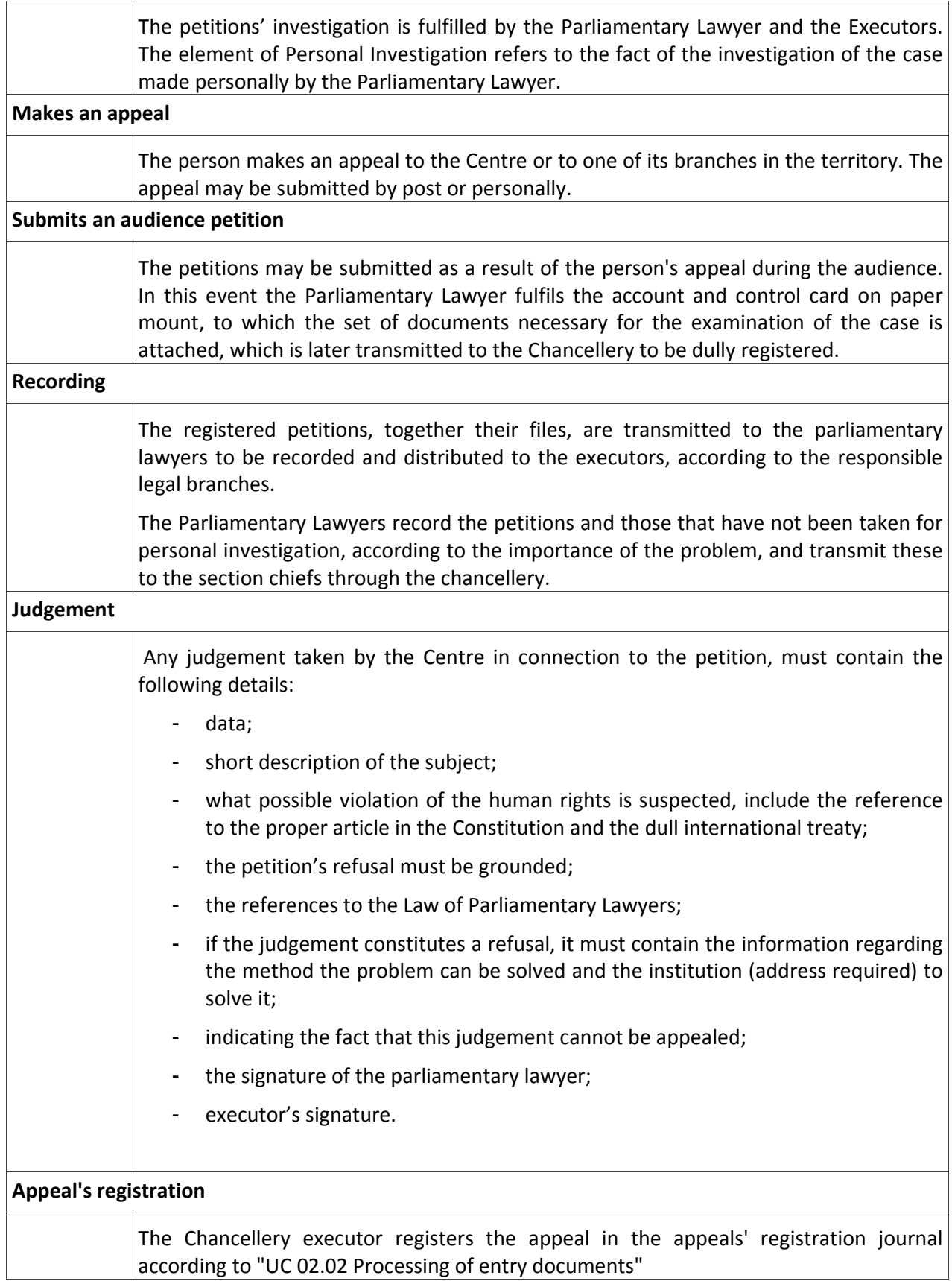

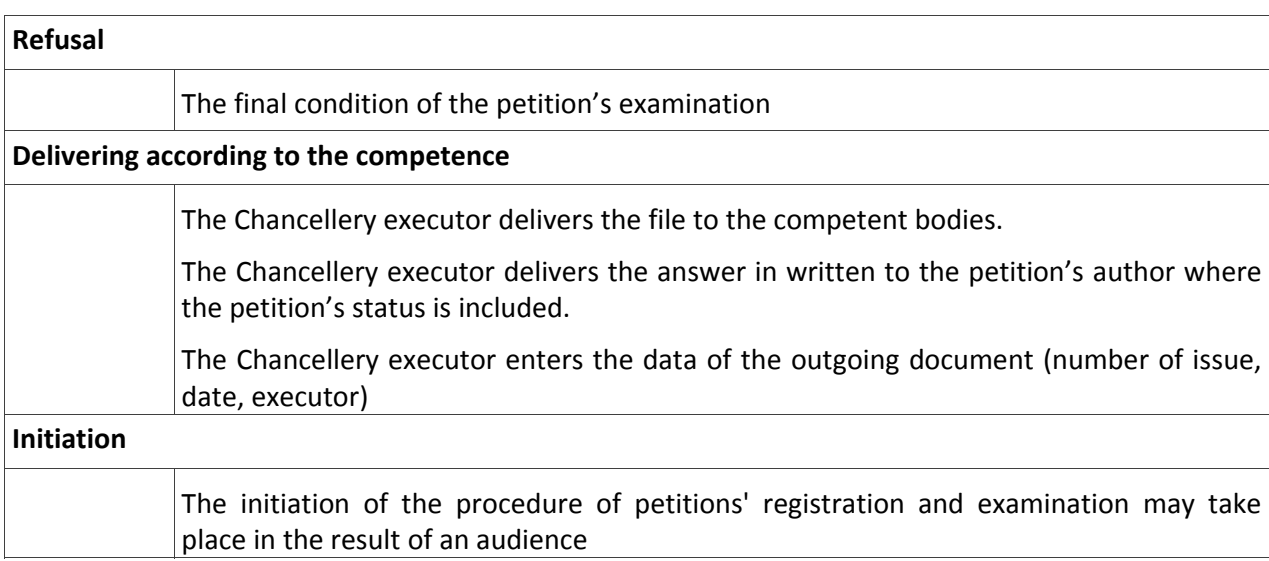

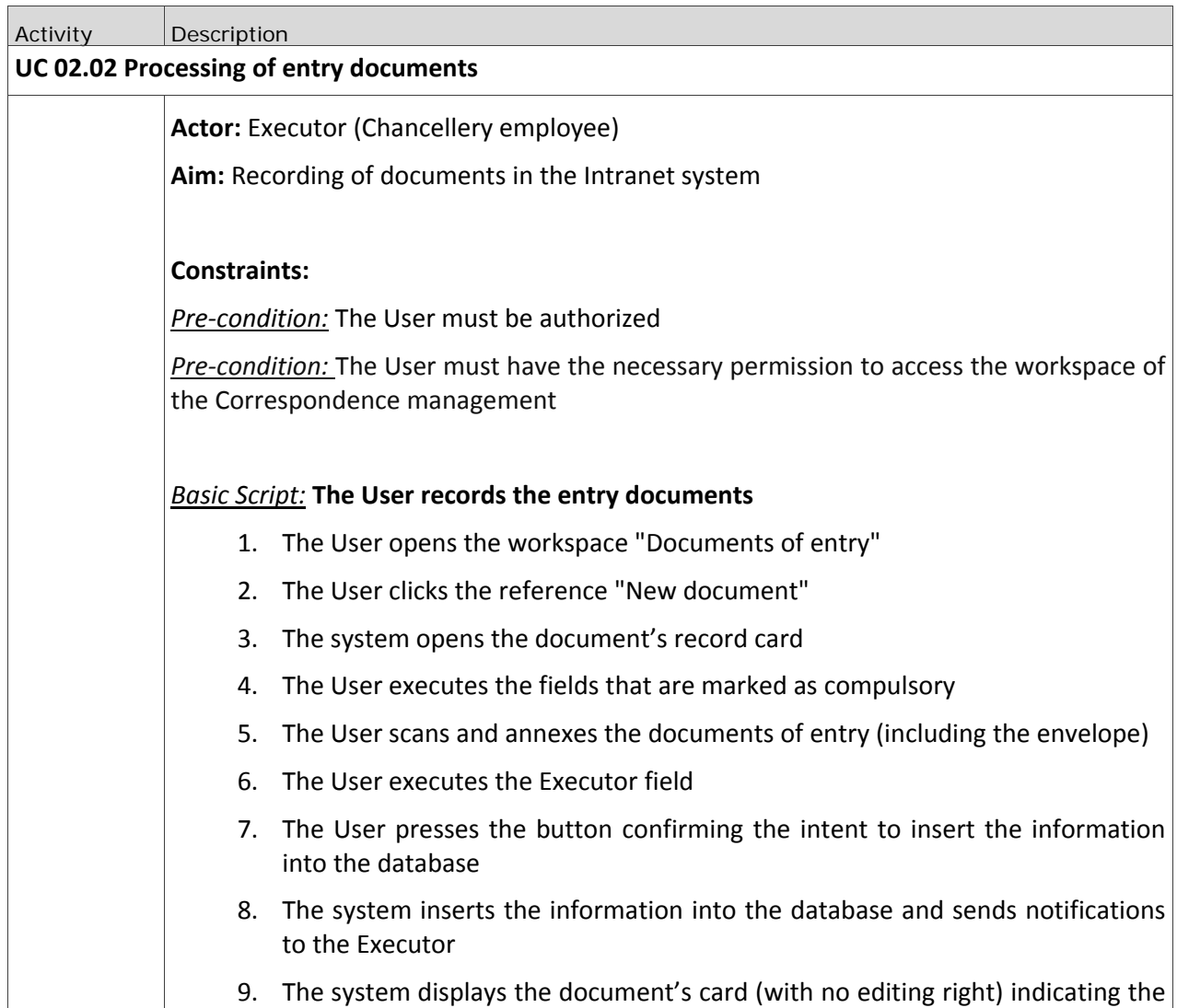

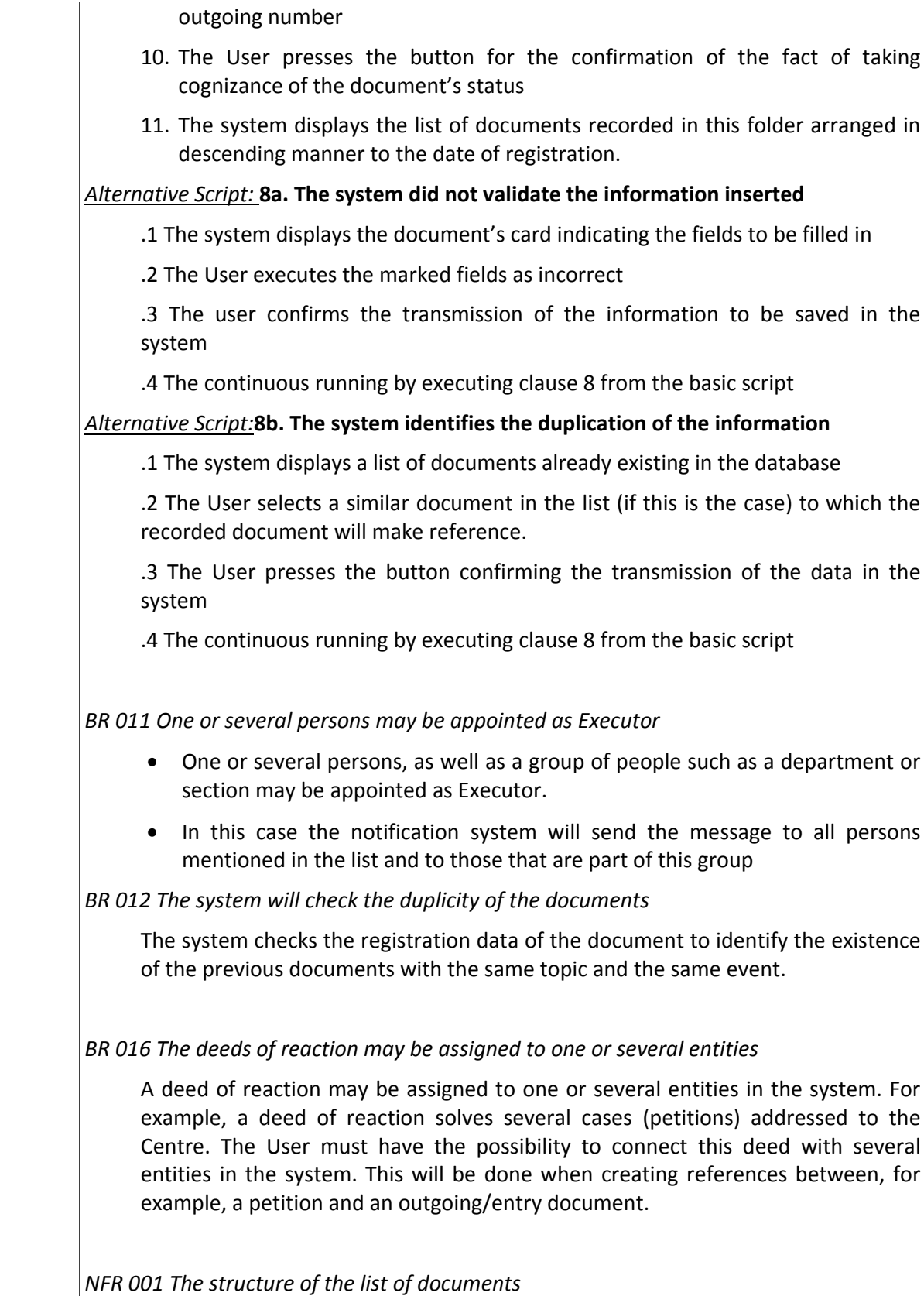

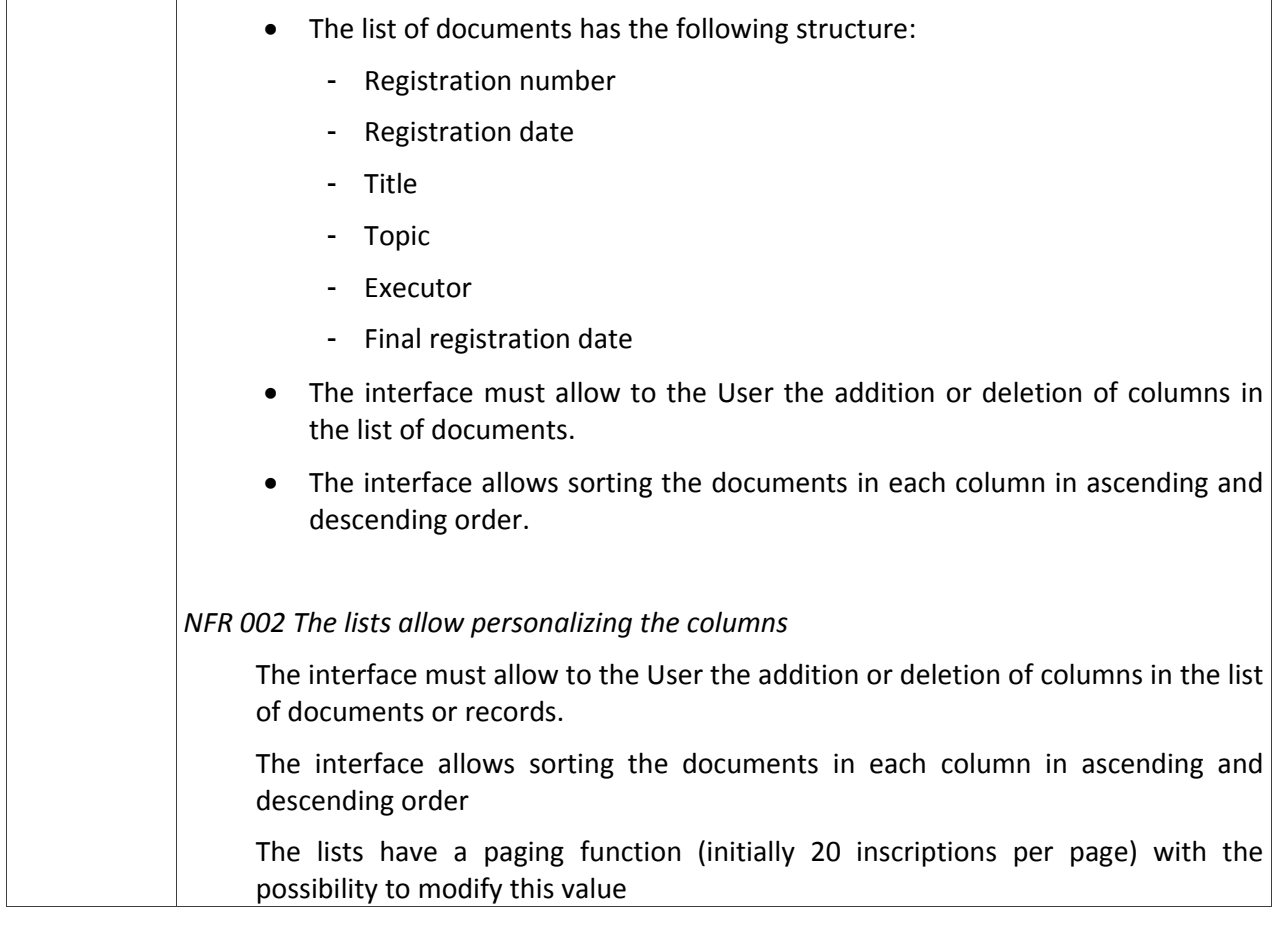

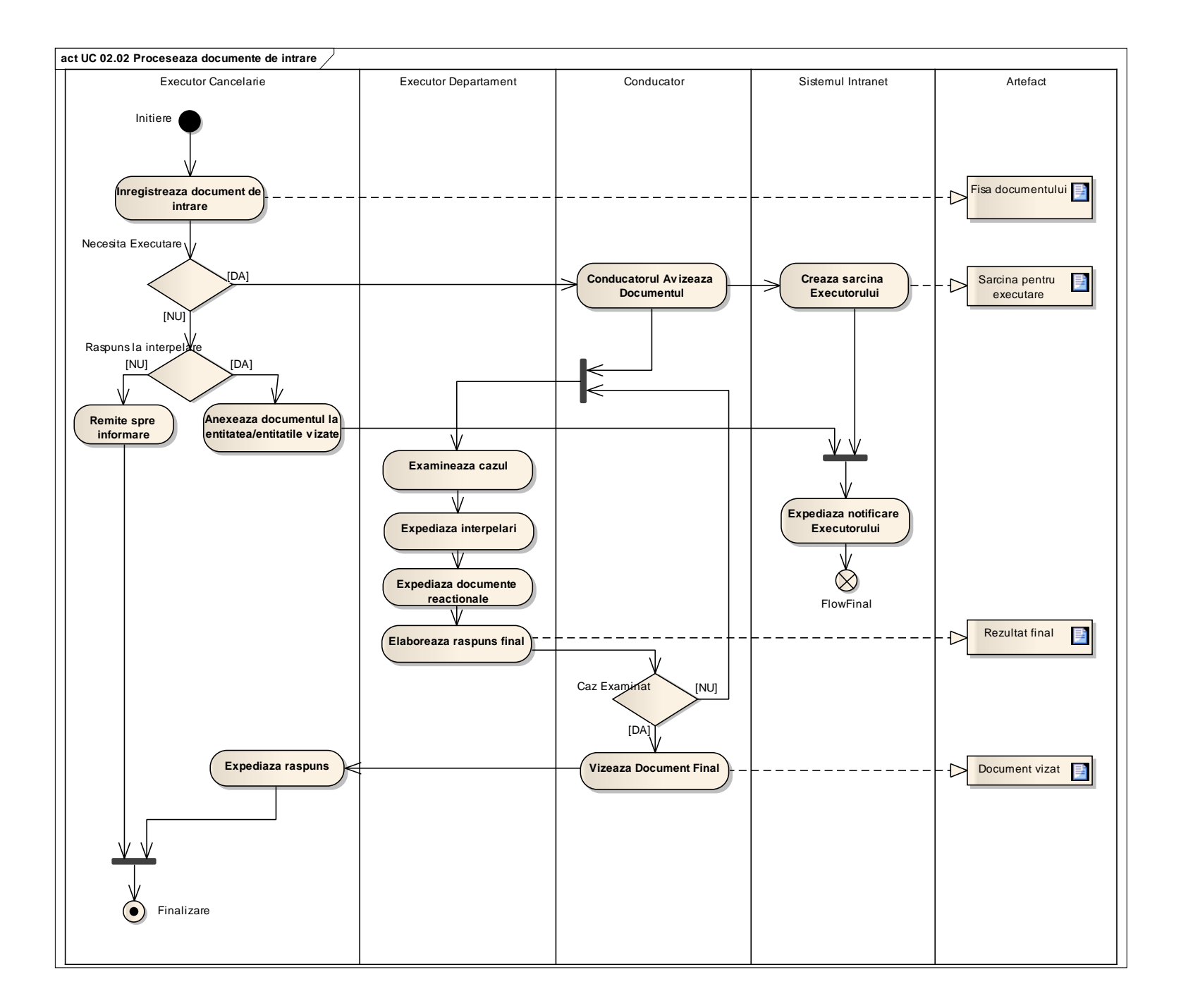

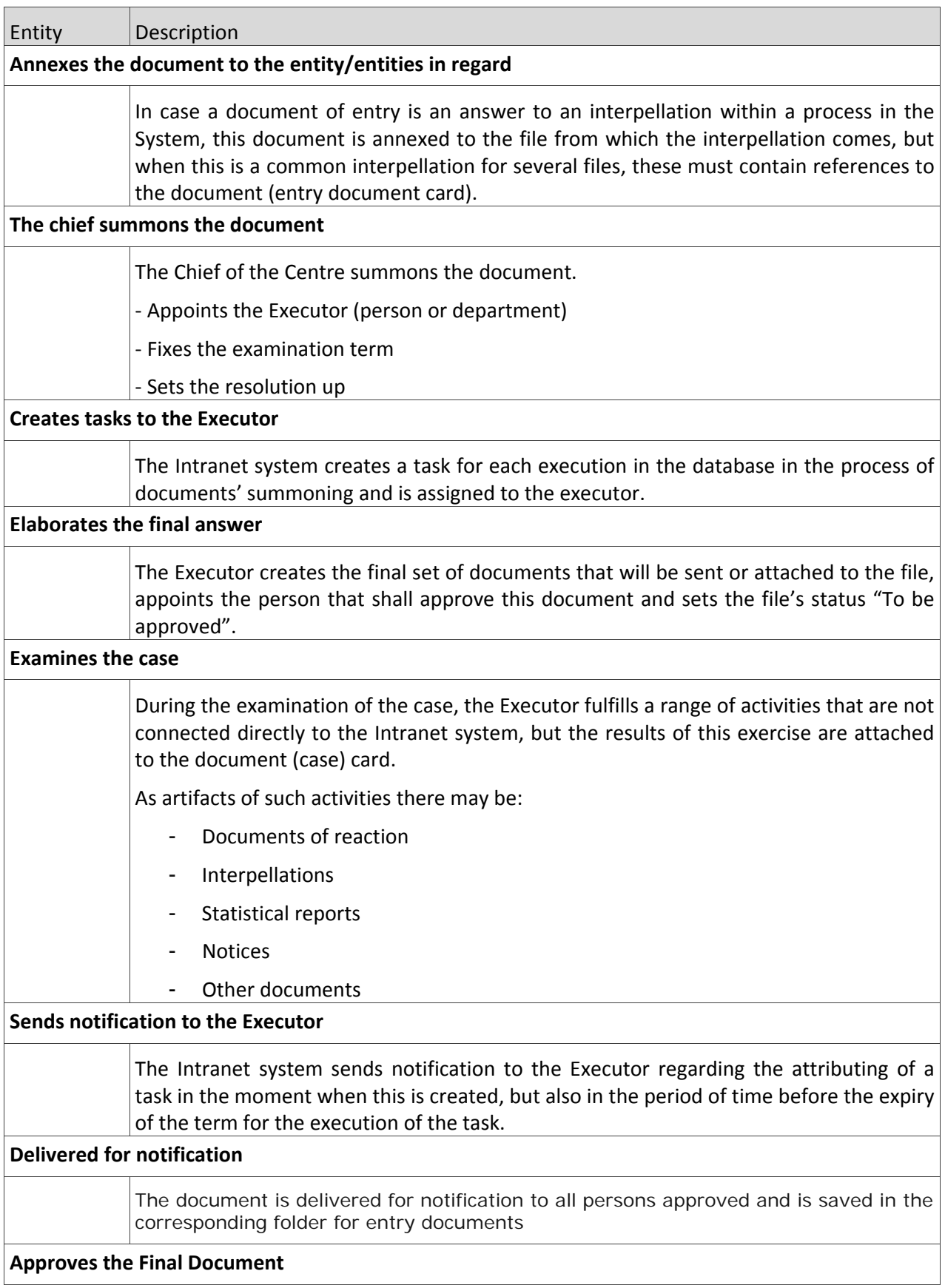

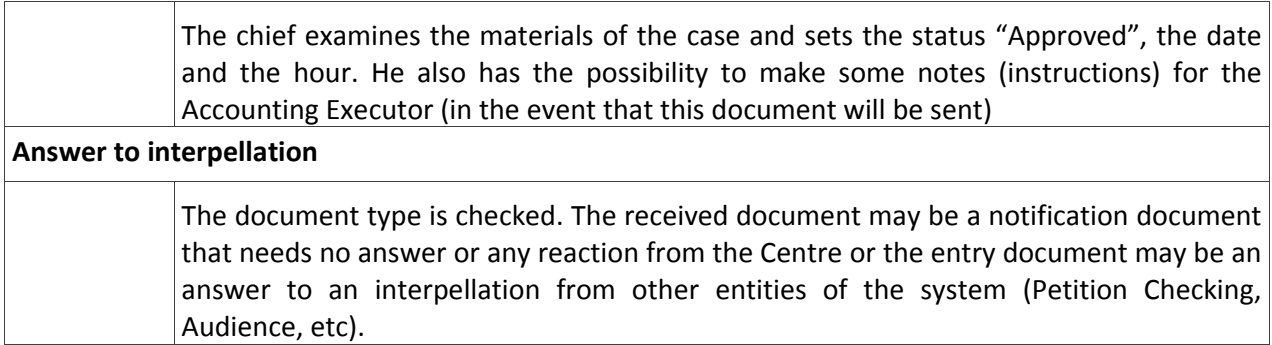

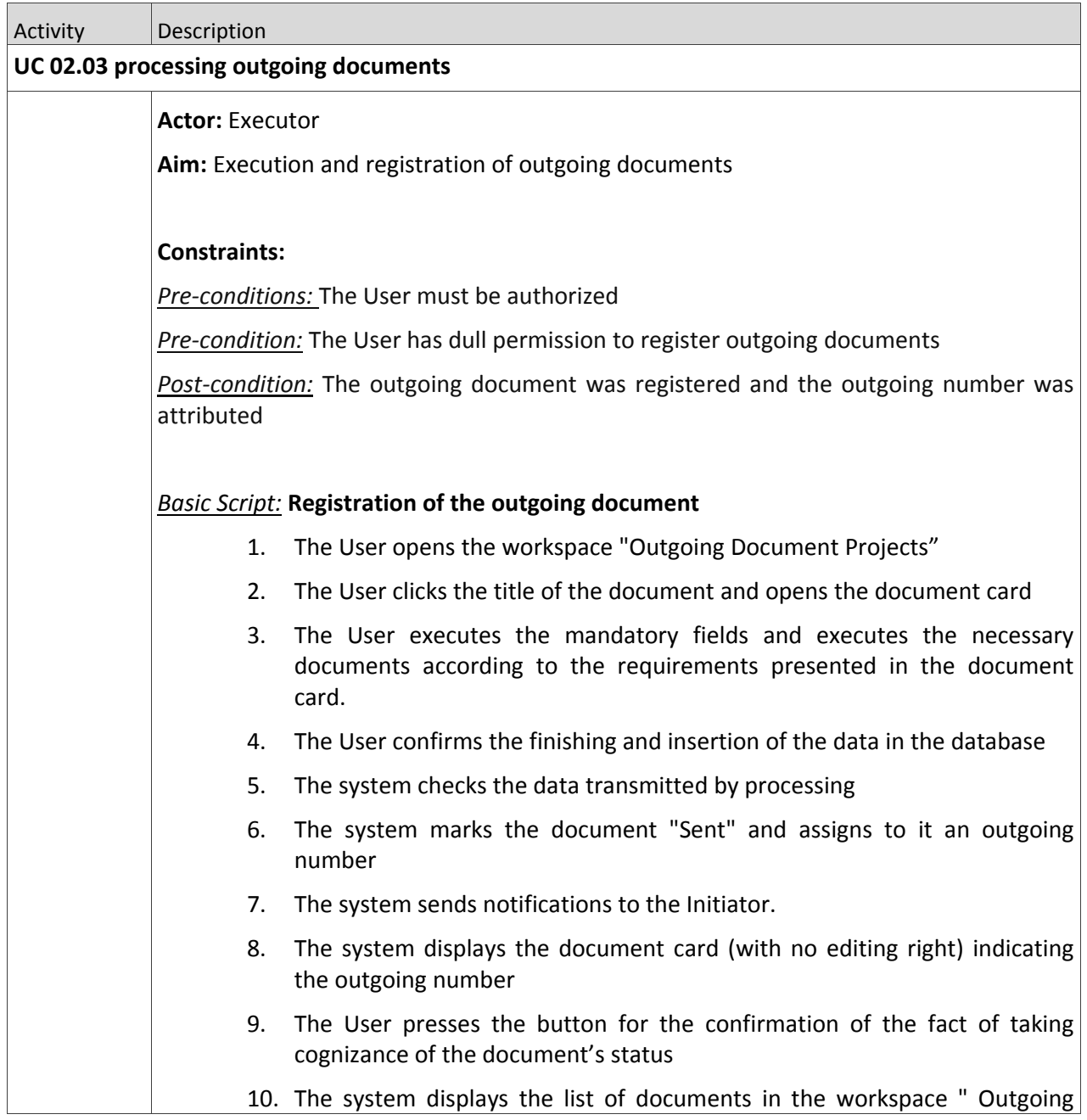

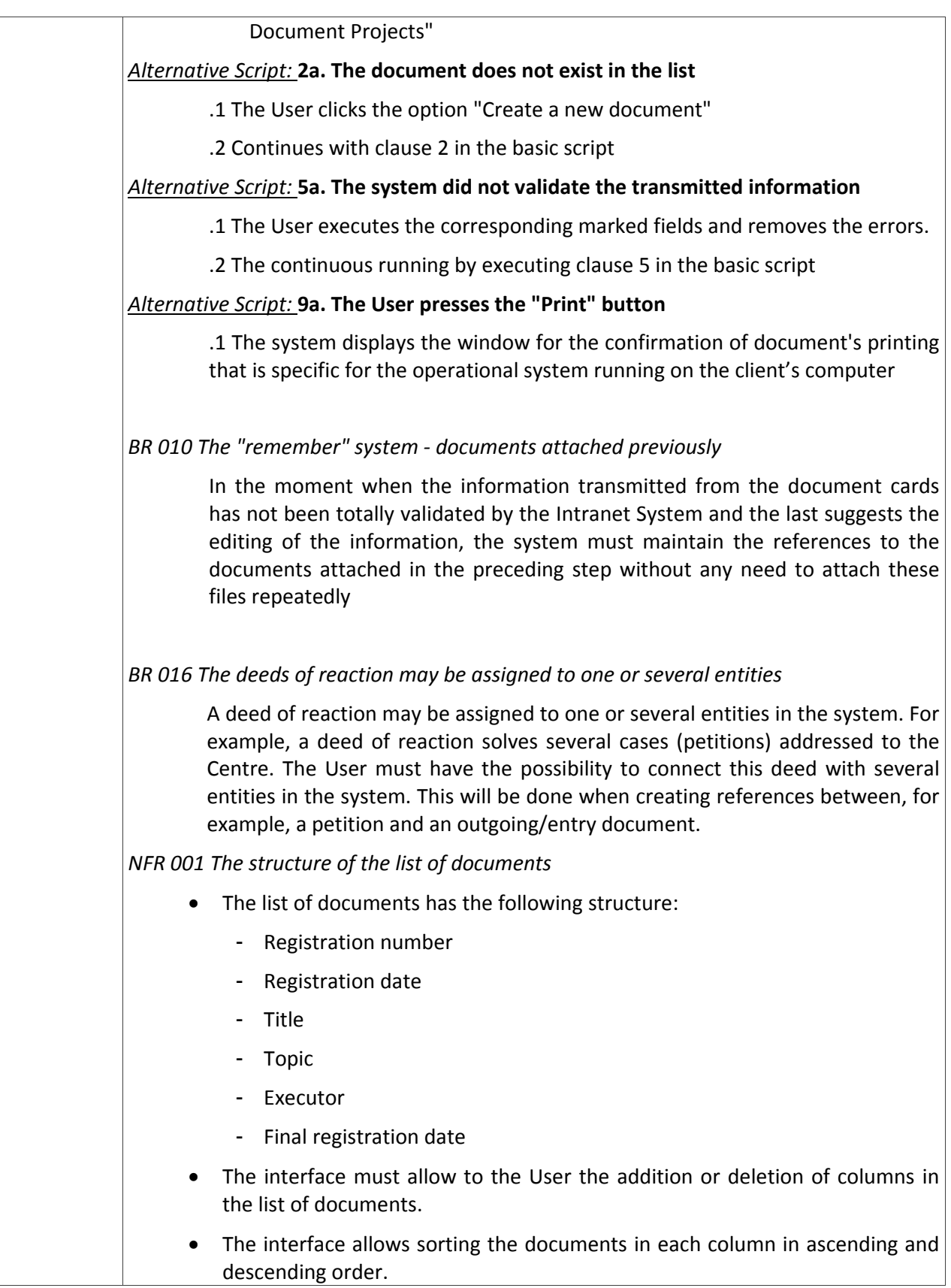

*NFR 002 The lists allow personalizing the columns* 

The interface must allow to the User the addition or deletion of columns in the list of documents or records.

The interface allows sorting the documents in each column in ascending and descending order

The lists have a paging function (initially 20 inscriptions per page) with the possibility to modify this value

#### **UC 02.04 Processing the "Green Line" calls**

#### **Actor**: Executor

**Aim:** Receiving the calls coming from citizens by the telephone line

**Description:** The telephone calls received by the Centre for legal consultations are accepted only in exceptional cases when a disabled person, a very old pensioner or a seriously ill person makes the call, and the calls are readdressed to the employee of the audience offering the proper consultation or offers to the person the possibility of addressing a petition. The audience results are displayed in verbal audience cards.

#### **Constraints:**

*Pre‐condition:* The User must be authenticated

*Pre‐condition*: The User must have the necessary permission

#### *Basic Script:* **The User registers the telephone calls**

- 1. The User accesses the telephone calls page
- 2. The User presses the "New Call" button
- 3. The system opens the registration form for a telephone appeal
- 4. The user fills in the fields in the telephone form.
- 5. The User presses the "Registration" button
- 6. The system records the call in the database
- 7. The system assigns a registration number
- 8. The system displays the summary form of the call by highlighting the registration number
- 9. The User presses the "Close" button
- 10. The system returns to the list of registered calls

*Alternative script*: **9a. The User presses the "Print" button**

**.**1 The system displays the printing dialogue specific for the operation system

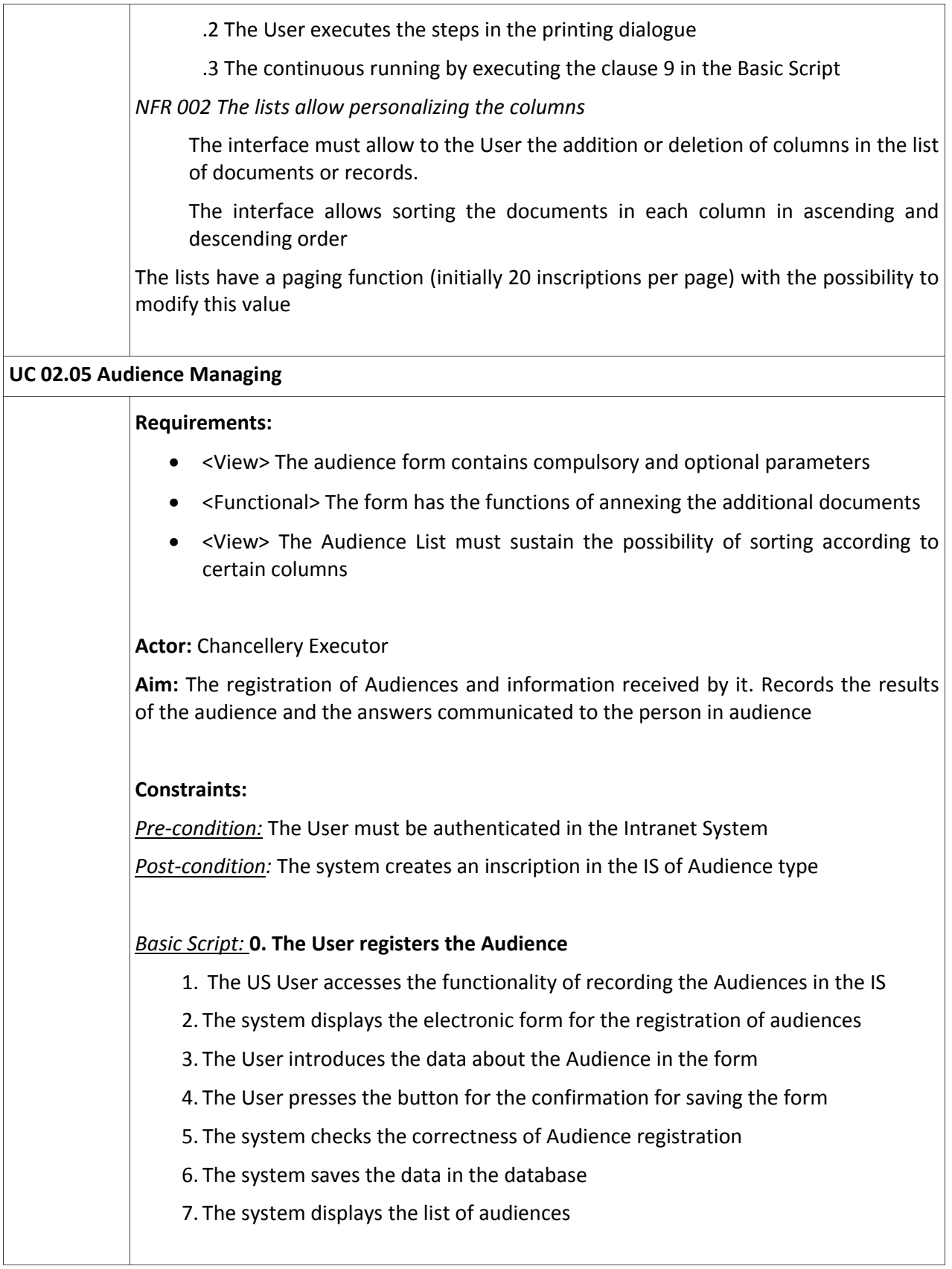

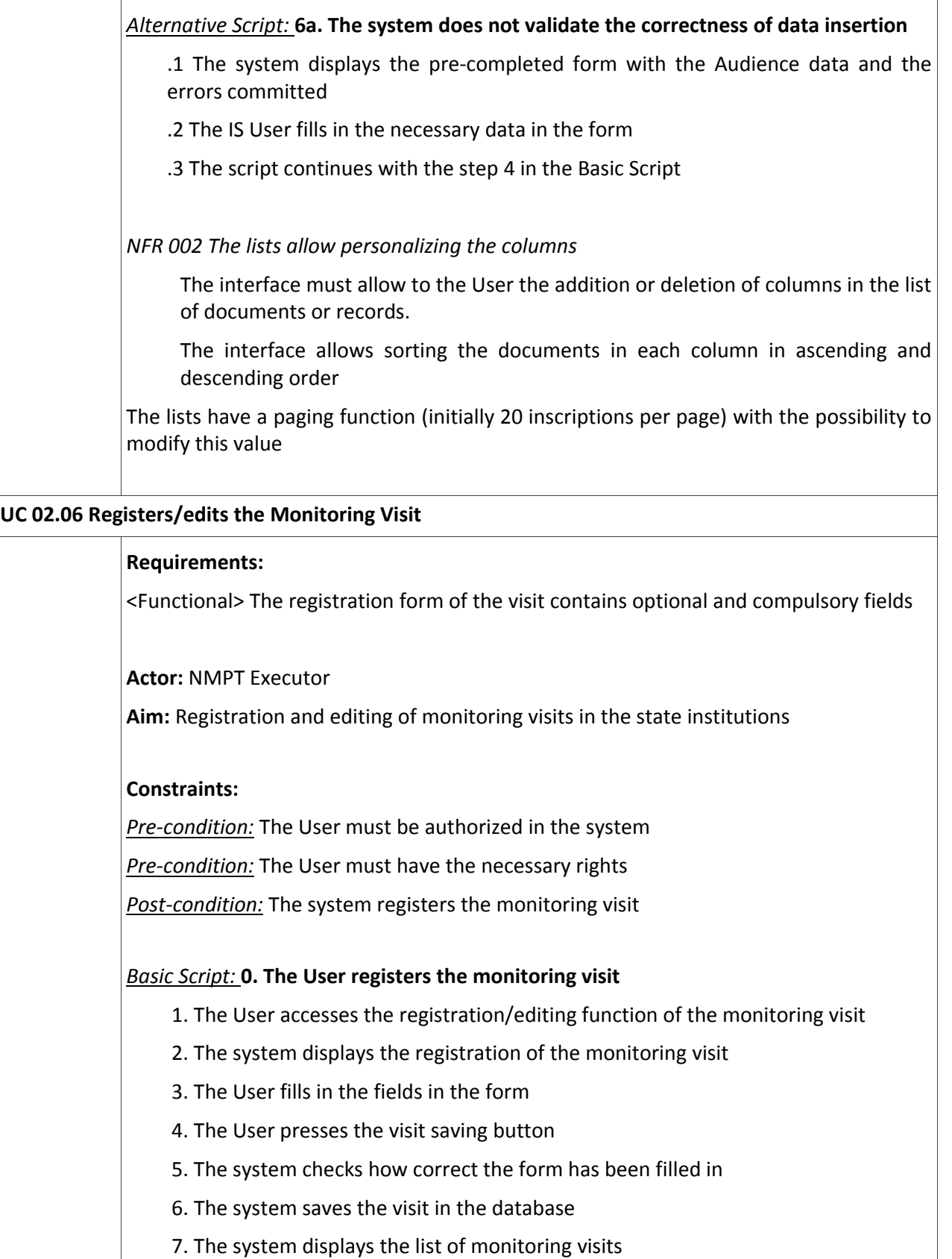

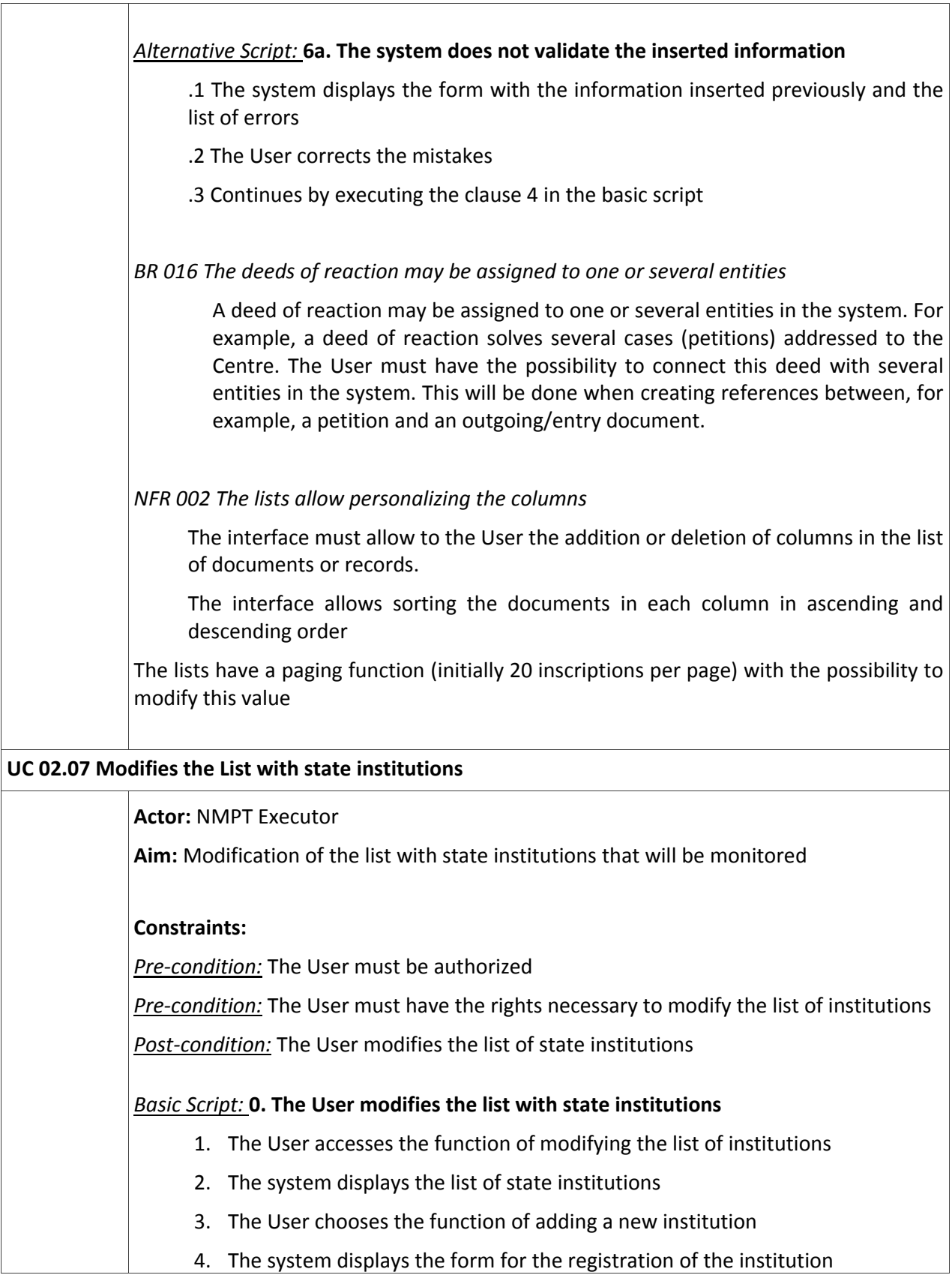

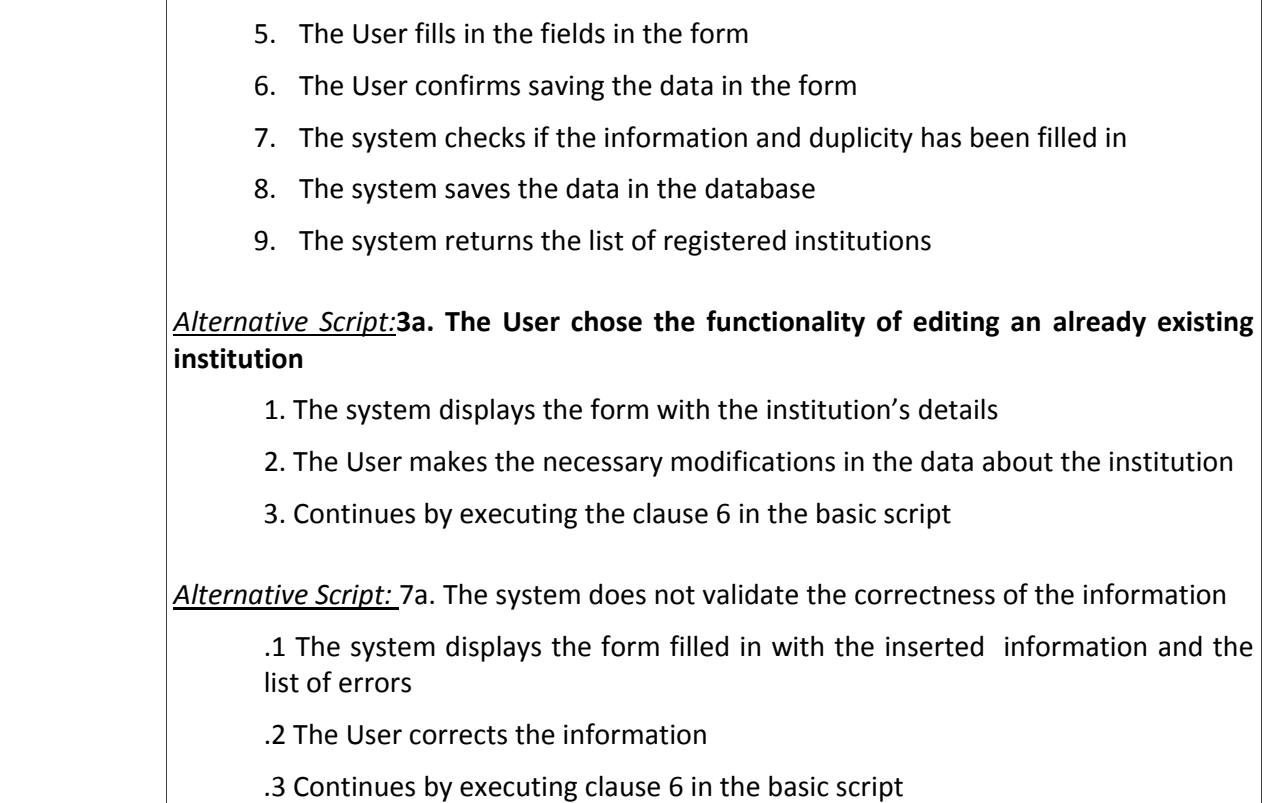

# **7.1.3. UC 03 Intranet System Administration**

Uc UC 03 Intranet System Administration

UC 03.01 The Administrator manages the system templates

Intranet System Administrator

*(from Intranet System Actors)* 

UC 03.02 The Administrator manages the system permits

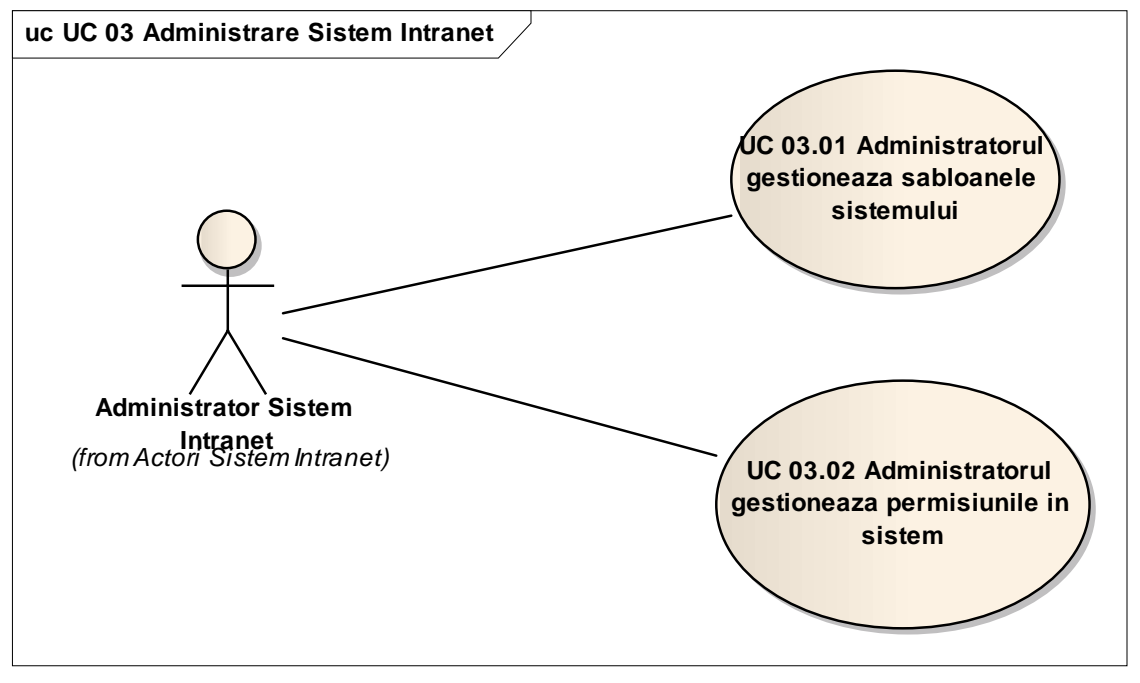

Fig 7.1.3-1UC 03 Intranet System Administration

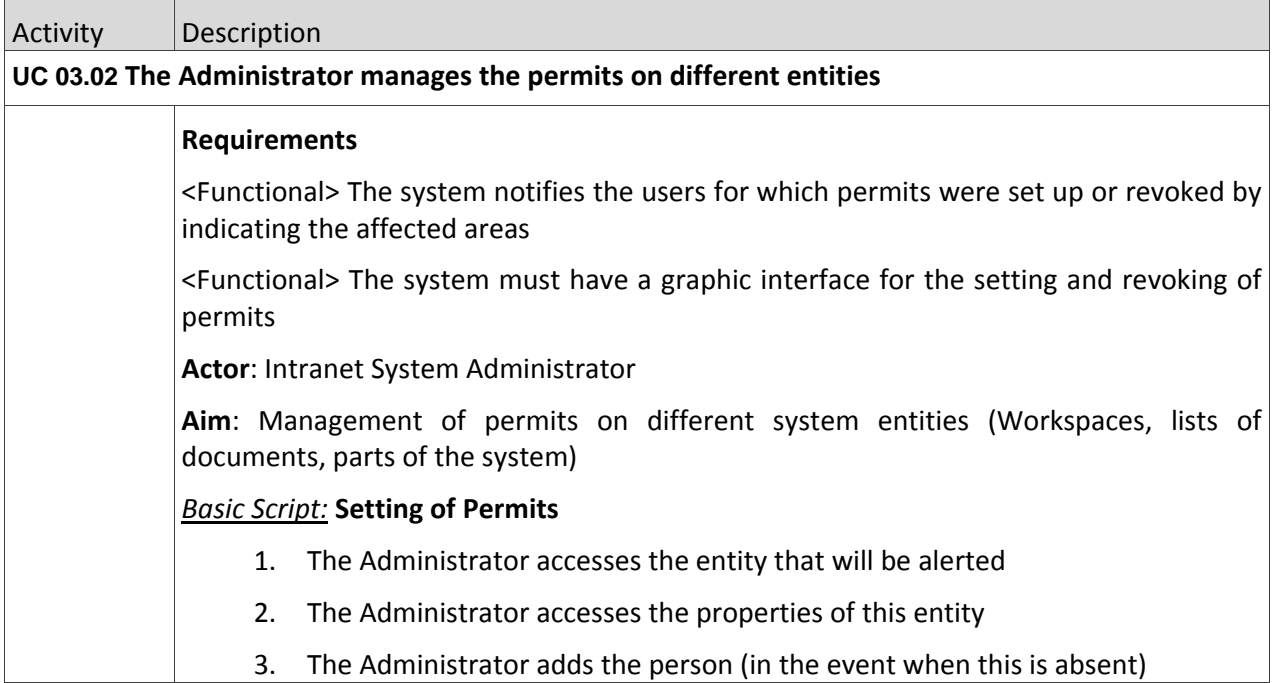

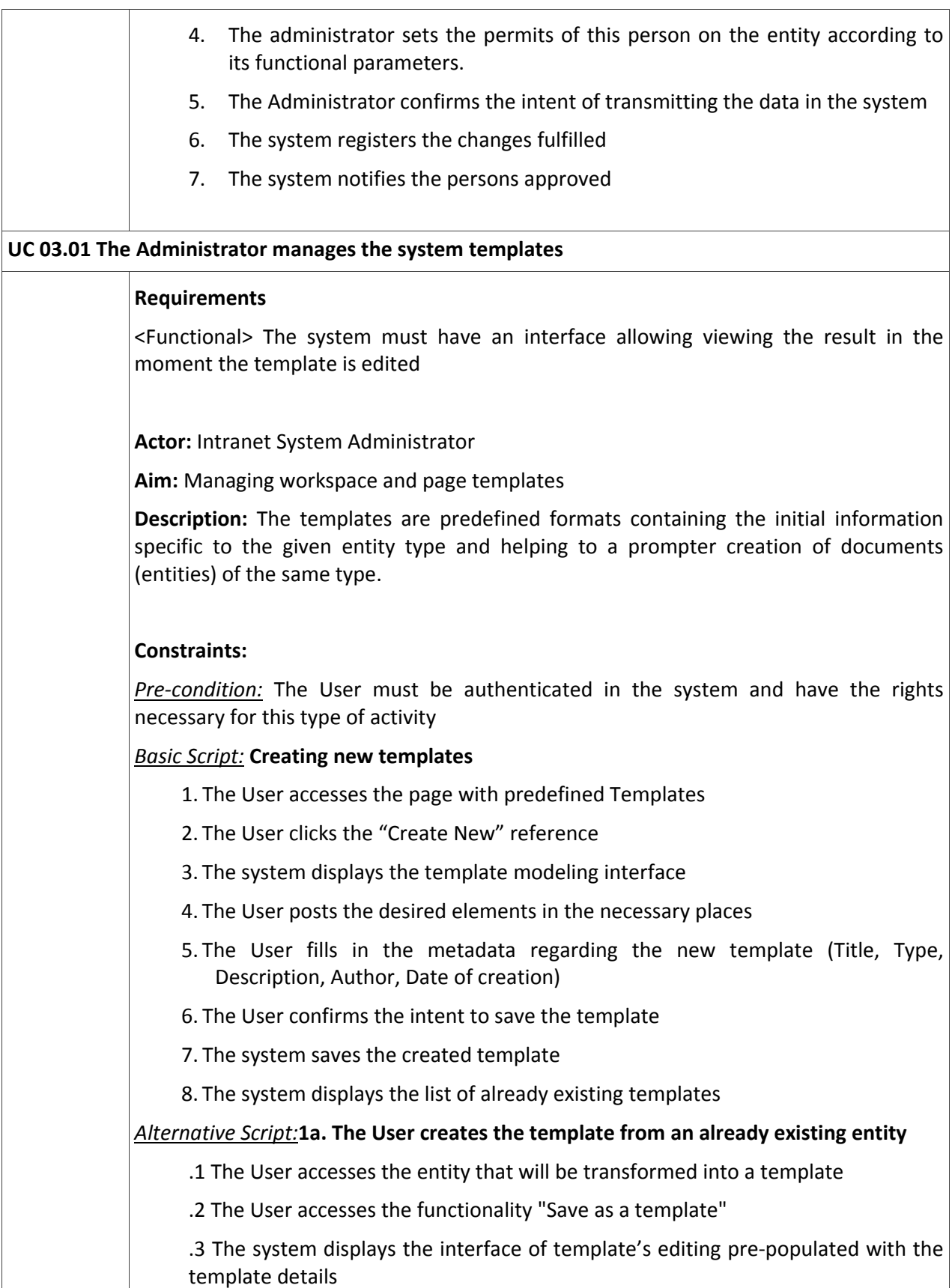

.4 Continues by executing clause 5 in the basic script

# **8. REQUIREMENTS FOR THE SYSTEM AS A WHOLE**

## **8.1. Requirements for the system's architecture**

Since the CfHRM and NMPT is a geographically dispersed organization, that has branches in the territory (Balti, Cahul, Comrat) and also the Mechanism for the Prevention of the Torture being situated in another office, the requirements for the system architecture must allow the integration of all offices in an unique collaboration system. That is why the system would be implemented by setting a WAN network according to the architecture at a higher level that is presented in the following figure.

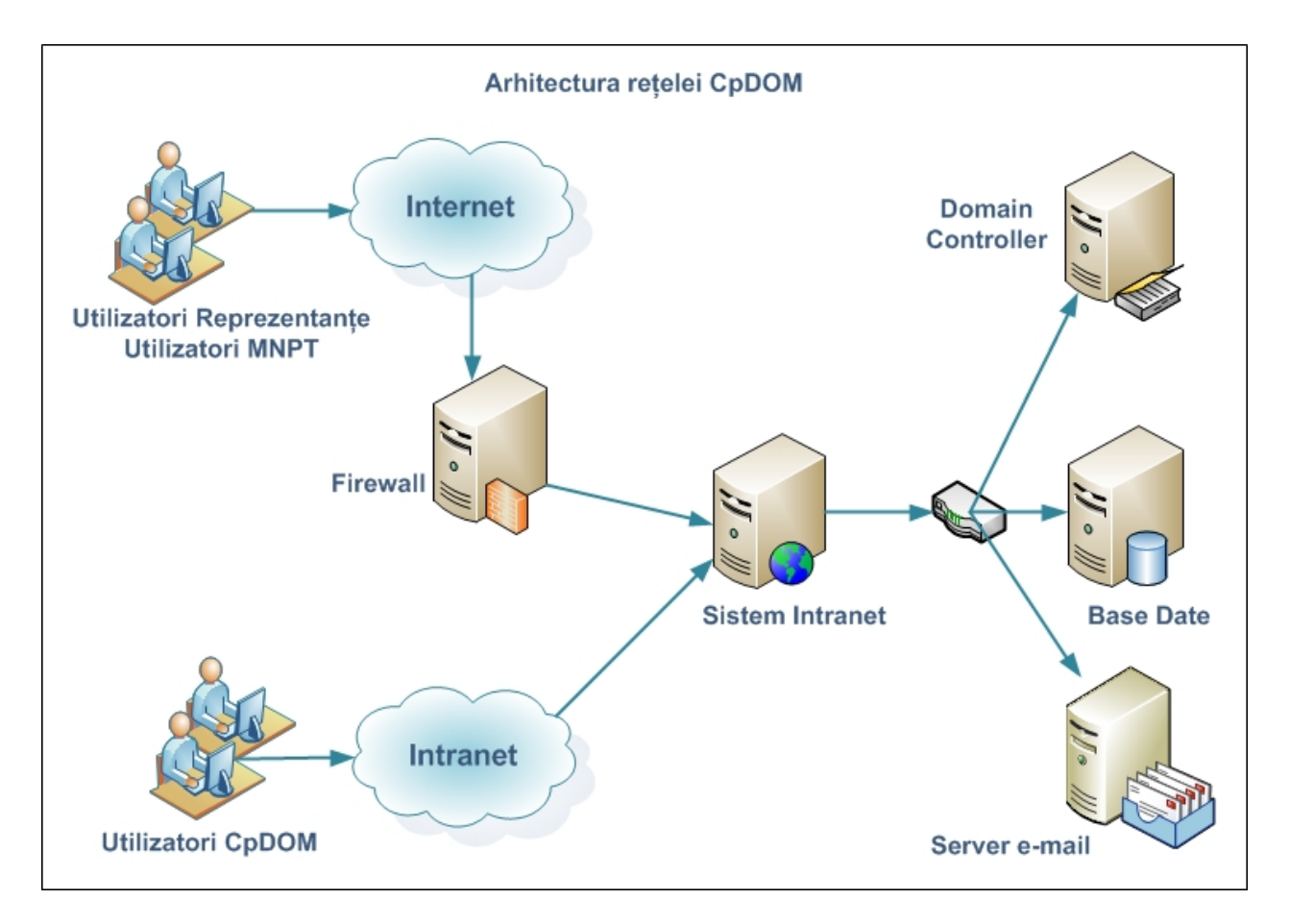

# **8.2. Requirements for the information security and protection**

In their activity the employees of the Centre for Human Rights receive for examination and process a high amount of confidential information. That is why it is very important that the Intranet system, which will collect and save a big part of this information, has an increased degree of security against the outer accessing and the unauthorized accessing from the inner side of the system. Any action that will be fulfilled in the Intranet system will be controlled and authorized. In this respect, the equipping

of the Intranet System with authorization and authentication components is required, which will assure its informational security – the posting protection, the undesired modification or deletion of the confidential information. All users registered in the system, will be part of user groups. The user groups will be entitled to different information management rights in different system compartments, thus besides the fact that a more efficient management will be assured, a better protection of the information will also be guaranteed.

Any activity of the users in the system must pass through an early audit and information system in the case of accessing or attempt to access the confidential information.

The access from the CfHRM branches in the territory and within the NMPT must be a secured one.

The informational security also includes mechanisms for the protection of the information by creating the reserve copies and for the data recovery in case of failure in relatively short terms by maximal recovery of the information.

In order to assure a better protection, it is required that the Database is placed on a server other than the server of application.

Not to allow the infiltration of different outer programs designed to destroy, overtake the control upon the information, its distortion – the system must be protected by an antivirus system, which will scan the whole information entering and leaving the system.

# **8.3. The requirements regarding the information integrity;**

The information integrity is a subject covering the informational security (the application of the soft information protecting methods) and the physical security of the room in which the informational system is implemented.

CfHRM at present has no room with conditions of work adequate for keeping the Intranet system servers, neither has it a security system adapted for this respect, nor specialists in the information system that could overtake the maintenance and monitoring of the Intranet System. That is why the hosting, monitoring and support services will be included in the offers presented for examination.

The system must be equipped with information backup and restore functionalities in the event of some technical problems leading to losing or deteriorating the current information.

# **8.1. Requirements regarding the migration of the existing information**

At present the CfHRM has no desktop system for the petitions' recording. This system is old having limited possibilities in respect of attaching documents, the information structuring, reporting possibilities; moreover it cannot be accessed by the CfHRM employees from the branches in the territory.

All other activities, records, documents and reports of the CfHRM can be found on the employees' computers in different formats without being unified.

That is why it is important that the information in the database of the petitions' record system is migrated to the system that must be implemented, and this way to create conditions for the continuity of CfHRM's activity. The existing system is created based on a relational database allowing its accessing through SQL interpellations.

The documents that are currently on the employees' computers will be transferred by their owners in the workspaces created in this respect. Their structure and hierarchy will be identified at the moment of their transfer. The system must allow the creation of at least 10 hierarchic levels from the graphic interface.

# **8.2. Requirements for the system performance**

The time of response desired by the users also depends on outer system factors, including:

- Width of the network band;
- Network's use;
- Network's latency;
- Configuration and use of different server recourses.

The performance requirements will be checked on a clean medium used at large scale, using modern browsers agreed with the recipient.

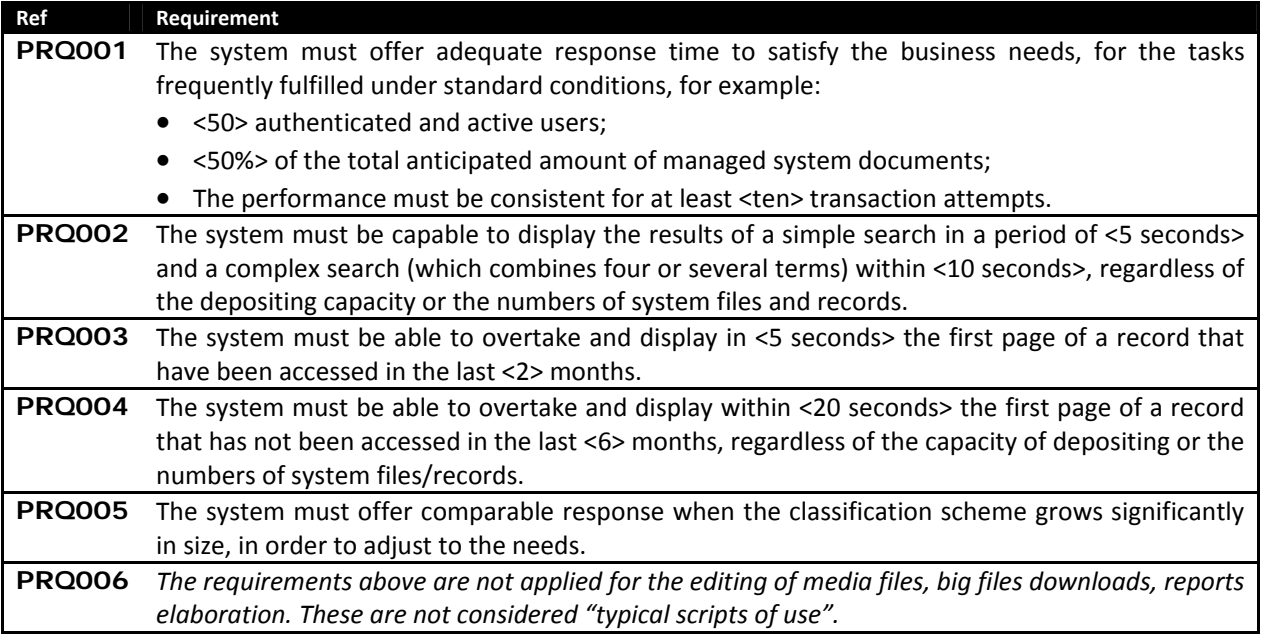

# **8.3. Requirements for the hardware and the communication channel;**

The Hardware equipment must allow the good functioning of the system in the limits of performance parameters exposed in this document. Since the CfHRM has no existing infrastructure on which the intranet system could be set up, this should be proposed for implementation within this project.

# **8.4. System Reliability**

The implementation of the Intranet system will increase the dependence of the IT network users, to the extent to which these will not have the possibility to work if the system becomes unavailable. That is why measures must be taken, so that the system's availability is as big as possible. Besides that, the system must correspond to a series of characteristics allowing to the users the fulfillment of ordinary tasks offline – the same as with the distance users.

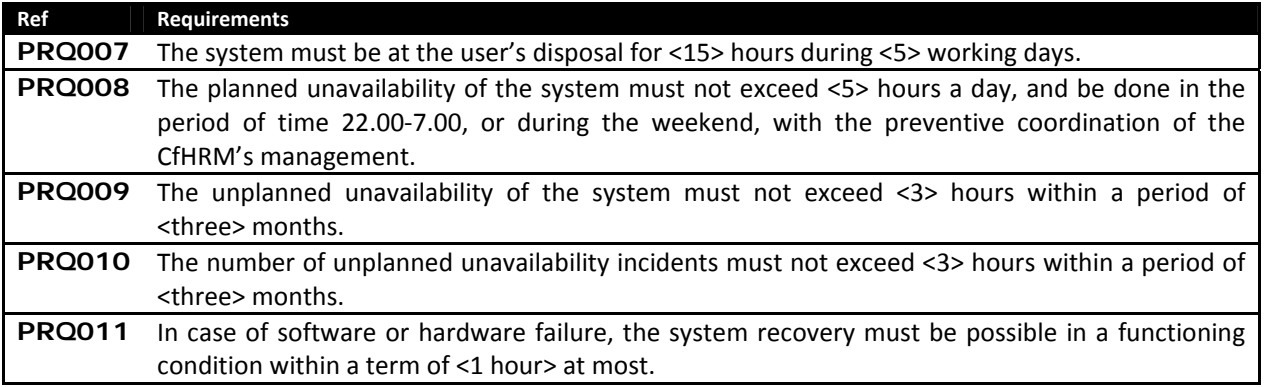

# **8.5. Obsolescence Technologies**

Long-term electronic records are confronted with technological risks of three kinds:

- Media support degradation;
- Hardware obsolescence;
- Formats' obsolescence.

The details may be found in ISO 18492, and in great amount of published guides, produced by the institutions for the storage of the cultural thesaurus and others.

The risks of the media support's degradation and hardware's obsolescence must be attenuated by the dependence of external procedures, processes and decisions. One of the attenuation measures is to be based on the archive media and hardware, use on a large scale, as well as with the smallest degree of obsolescence.

The most difficult problem for a longer period of several years consists in the format's obsolescence. In present, there exists no simple, generic method that would guarantee access to the long-term electronic registrations. The consensus could be obtained by an information storage strategy only in largely accepted, stable, open (for example, formats that are completely documented in publically available specifications) having a long lifetime such as XML and PDF/A.

# **8.6. Method of Testing and Acceptance;**

The system's testing will be fulfilled in two phases (methods):

- The testing in the process of system's implementation by the implementing company, with the application of the rigors specific to the software development's methodology in the company.
- The testing by the CfHRM employees aiming at accepting the system.

The Centre for the Human Rights must have the possibility to present their opinion about the correctness of the system's implementation by the early opinion (known as "early feedback"), this allowing to diminish the effort to correct errors or configure some components of the system at an early stage of product's implementation, also some modules of the system may be tested by the CfHRM's employees while other functionalities are in process of implementation. This would lead to the diminishment of the total time of system's implementation.

The system's acceptance will be fulfilled as a result of UAT exercise (User Acceptance Testing). As a result of this exercise, the implementing company, in common agreement with the persons in charge for the implementation of the intranet system within the CfHRM, defines a series of critical scripts which will be run later when delivering the system and in case of their successful running, the system is considered accepted from the functional point of view. The non‐functional defects will be categorized separately and the acceptance will undergo the general acceptance procedure.

The general acceptance procedure is developed by the implementing company, coordinated and approved later by the CfHRM.

The acceptance procedure must contain quantitative parameters for the system's quality. As a rule, these parameters must be categorized and later agreed at the level of defects (defects of 1, 2, 3 category etc). The number of accepted defects according to the categories must be mentioned in the acceptance criteria.

# **8.7. Documentation and Training**

It is important to assure the persons' training concerning the information management principles at all levels, especially concerning the subject of capture of records, documents' control and management of their lifecycle.

The training is also necessary, for the elucidation of the aspects connected to the service of the relationships with clients' type (green line) and providing information and also connected to the standards of information management. This thing extensively involves the administrative staff at the first stages of IS implementation.

In the case when external trainings for the system's COTS components exist, these should be enumerated and estimations of their costs offered.

Aiming at assuring an adequate level of competence, it is necessary to execute intensive trainings for a group of employees from different departments, including for the system administrators. The training will be mad in the Romanian language, but it is expected that the formatters will be able to communicate in the Russian language. The following training sessions are necessary:

- Formatters' formation extended training for a user group (2-3 people), so that these could transfer the knowledge to the other colleagues.
- Users' formation basic training to cover the most of the CfHRM's staff, regarding the basic characteristics of the system and the users' roles. (2 groups of 8‐10 persons). The training sessions, will be actually extended for a longer period of time, so that the staff could participate without disturbing the basic activities and so that in this session the employees of the branches in the territory of the CfHRM could also participate.
- Administrators formation extended training for a group of 3‐5 interne/administrative functions of the system and its components.
- Manager's formation short‐term sessions, that will initiate the managers at different levels into the character of the basic analysis, approval and signing tasks.

The documentation will include:

- User guidebooks these will describe to the user the characteristics of the system they interact with. In the case when the solution is based on several components, a user guide for each of them will exist.
- Administration guides these will describe the system's administration, configuration and maintenance functionality. In the case when the solution is based on several components, a user guidebook for each of them will exist.
- Set-up guides and also the general set-up guide, in the case whn the dolution is based on several components.
- Training materials prepared for the training sessions mentioned above.
- Basic knowledge, including answers to frequent questions (FAQ), best practices, etc.

The documentation will be prepared in one language and must include an electronic format as well. The documentation on paper mount is optional and may be included as a part of the offer.

Any source code and set‐up configuration developed during this project will be transferred to the CfHRM, so that this is capable to continue the development and configuration in the future.

<u> 1989 - Johann Barn, mars ar breithinn ar breithinn ar breithinn ar breithinn ar breithinn ar breithinn ar br</u>

# Petitions' account and control card (frontal side)

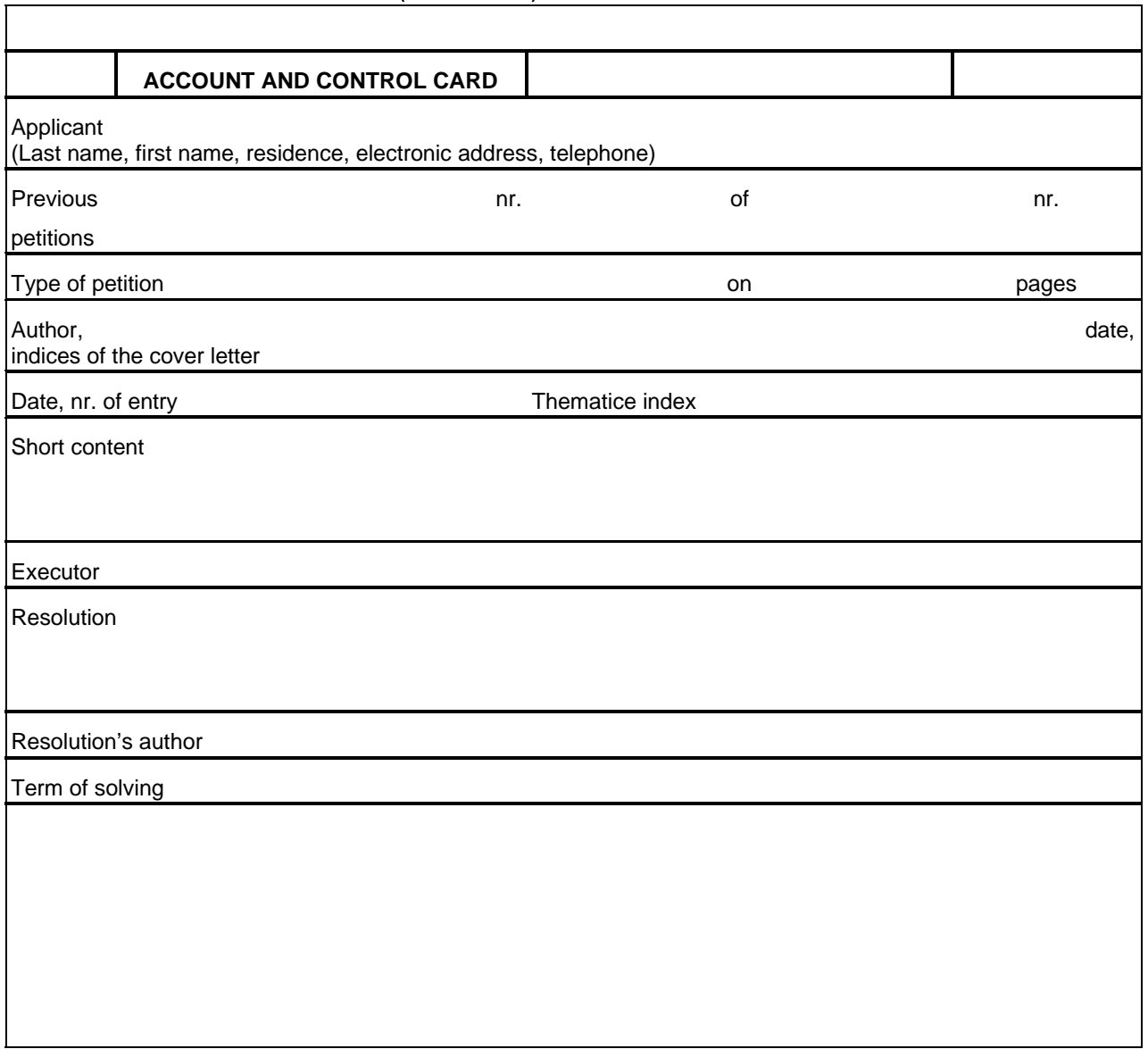

Annex 1 p2

Petitions' account and control card (verso)

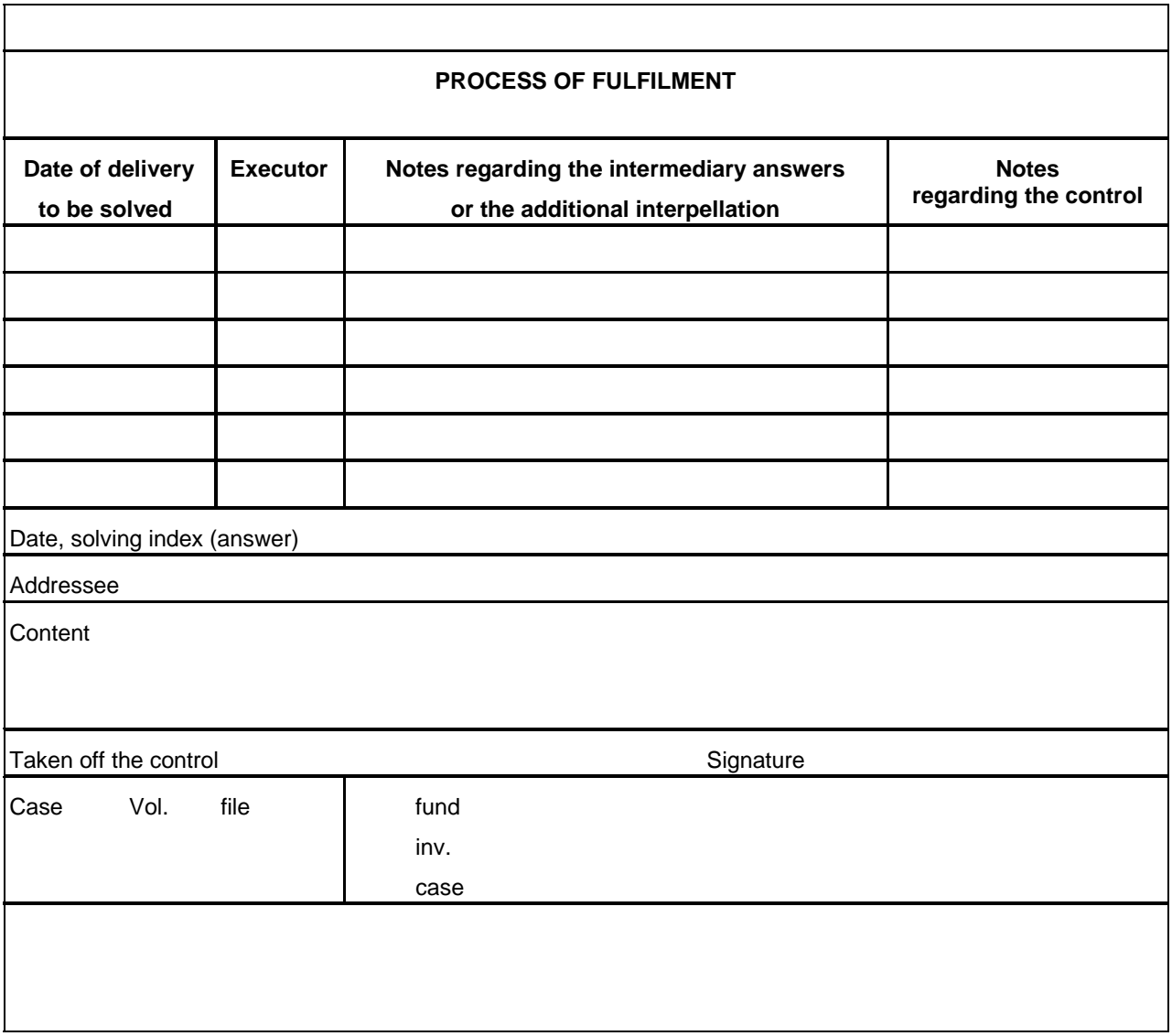